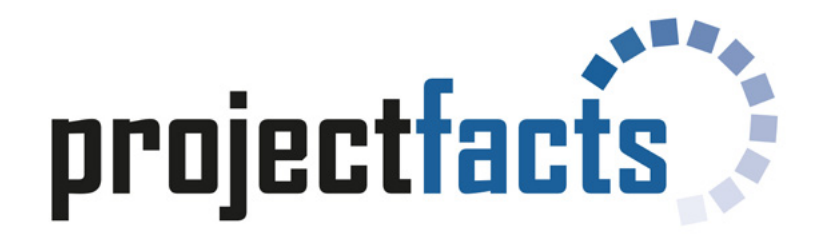

## Funktionsumfang

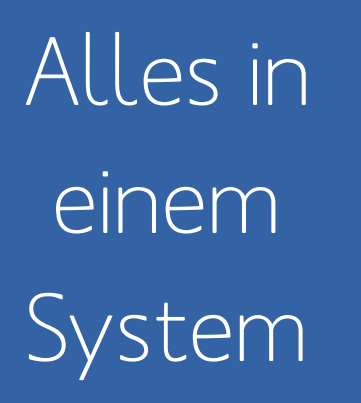

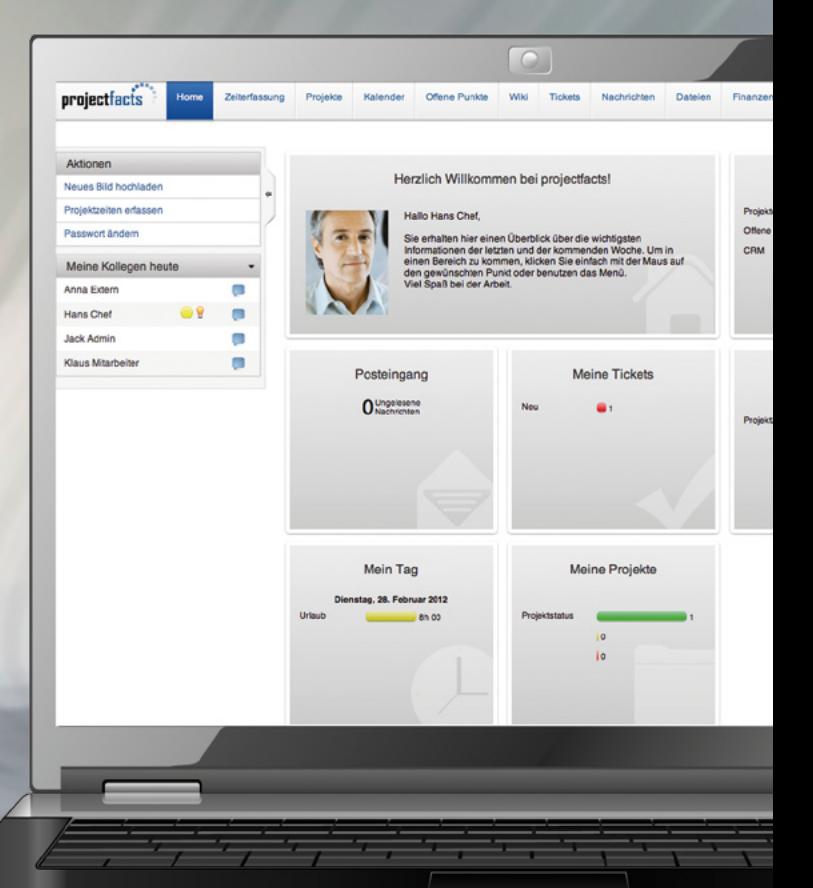

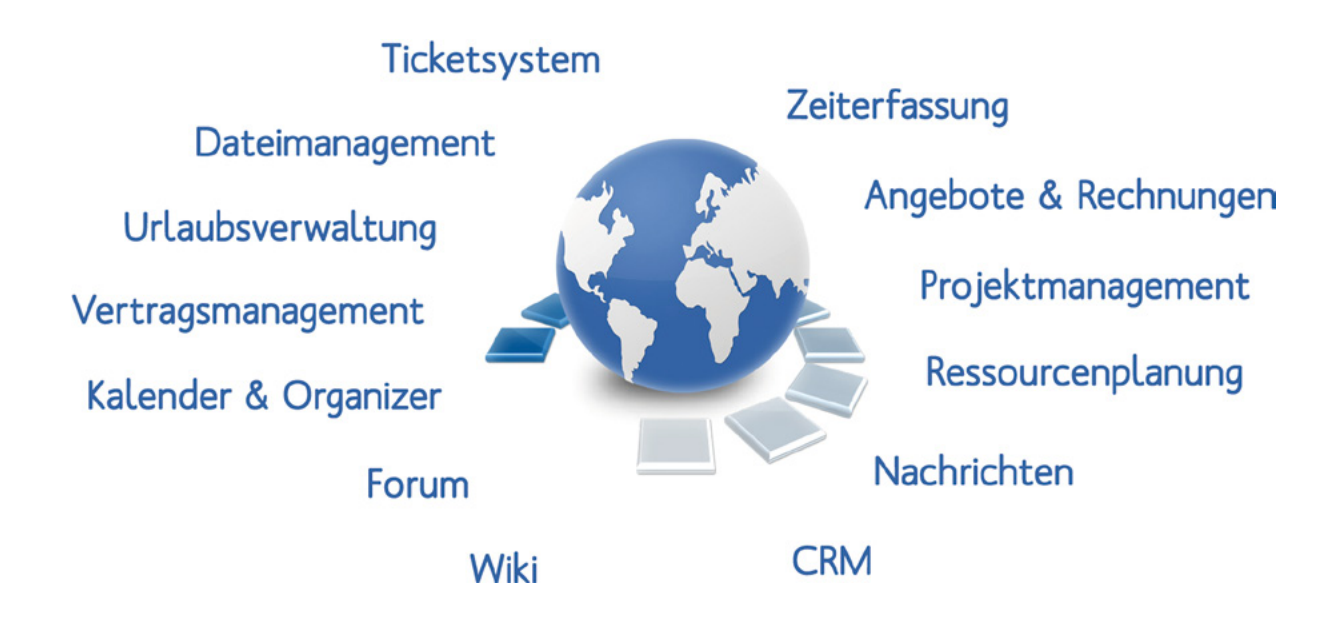

### Entscheiden Sie, was für Ihr Unternehmen gut ist!

Mit projectfacts arbeiten Sie flexibel und effizient im Büro, von unterwegs oder von Zuhause, denn Sie haben alles Wichtige in einem System - immer aktuell und von überall erreichbar.

### Inhaltsverzeichnis

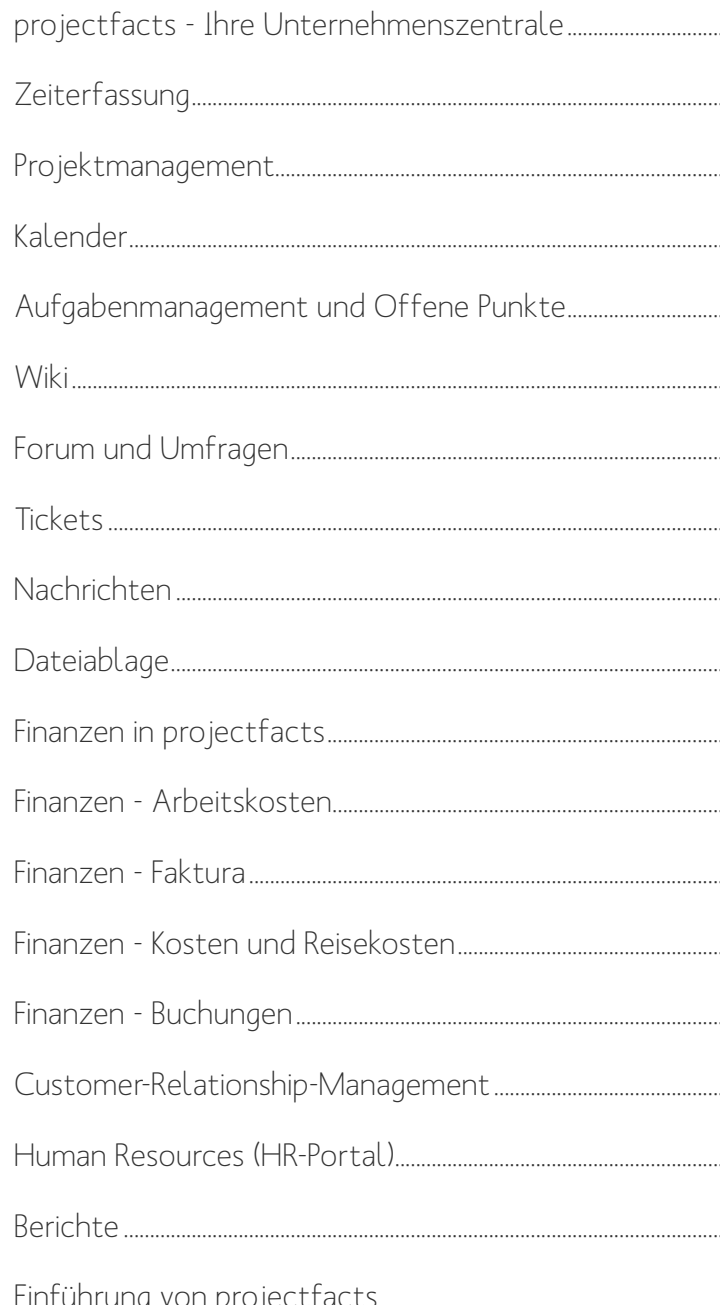

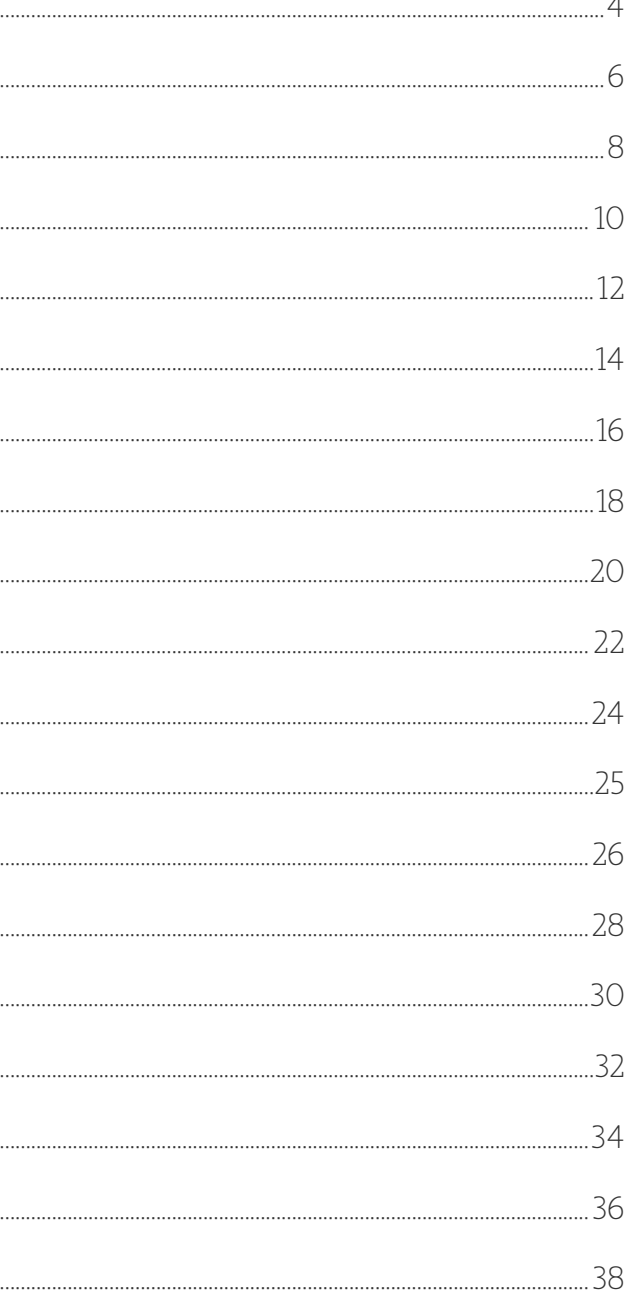

## projectfacts - Ihre Unternehmenszentrale

projectfacts ist eine modulare Unternehmenssoftware für den mittelständischen Dienstleistungssektor, mit der die täglich anfallenden Aufgaben von Mitarbeitern aus den verschiedensten Bereichen koordiniert und erfolgreich realisiert werden können.

Mit projectfacts können jederzeit aktuelle Daten über Projekte, Mitarbeiter und Kunden erfasst und ausgegeben werden. Das System ist webbasiert und kann mit beliebig vielen Projekten und Mitarbeitern genutzt werden. Über das Berechtigungssystem kann detailliert bestimmt werden, wer im System was sehen oder ändern darf. Durch die einfache Bedienung bietet es schnelle und spürbare Erleichterungen bei der täglichen Arbeit und den Steuerungsprozessen.

projectfacts bietet alles was Sie brauchen, um Projekte systematisch zu planen, effizient durchzuführen und komfortabel mit dem Kunden abzurechnen!

<span id="page-2-0"></span>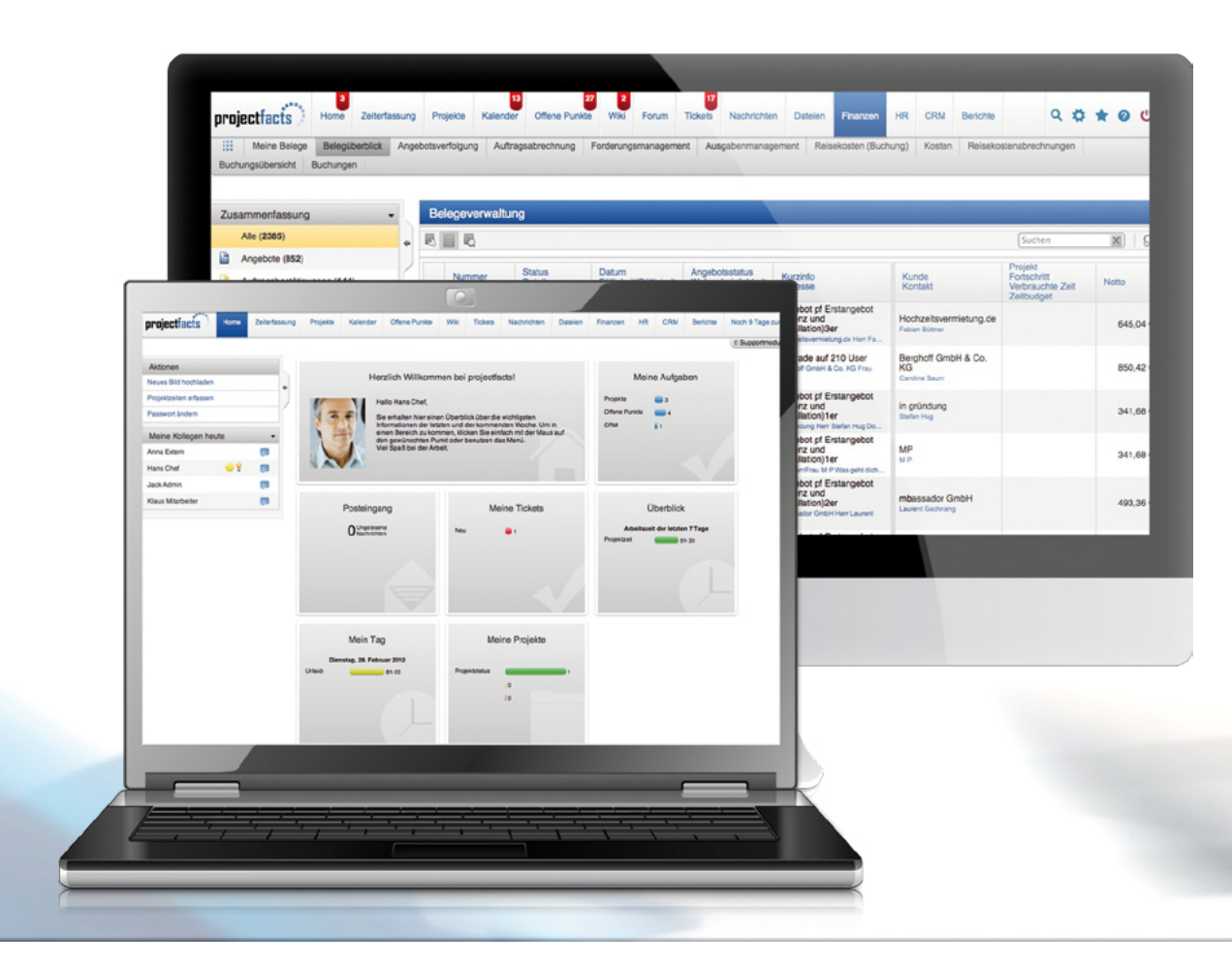

#### Ein System - viele Vorteile

- V Welche Projekte befinden sich in einer kritischer
- D Welcher Mitarbeiter hat mit welchem Aufwand an Projekt Y gearbeitet?
- $\vee$  Wieviele Rechnungen wurden noch nicht bezahlt
- $\vee$  Wer sind unsere besten Kunden?
- $\vee$  Wieviel Urlaub habe ich noch?
- v Wie hoch ist der Deckungsbeitrag von Projekt Q oder Mitarbeiter XY?

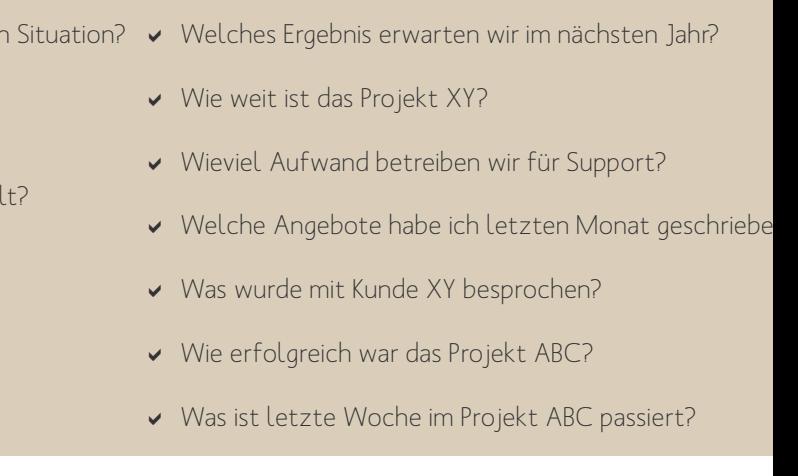

Die größten Vorteile von projectfacts liegen in den Synergieeffekten, die durch die vollständige Integration vieler Einzelsysteme zu einem übergreifenden System entstehen. Alle betroffenen Mitarbeiter aus den verschiedenen Bereichen arbeiten mit dem gleichen System. Dadurch sind alle Daten immer aktuell und keine Doppeleingaben erforderlich. Außerdem werden Prozesse dadurch vollständig unterstütz und dokumentiert.

Folgende Module sind integriert: Projektmanagement, Zeiterfassung, CRM, Ticketsystem, Dateiablage, Kalender, Urlaubsverwaltung, Finanzen, Nachrichten, Wiki, Abstimmungen, Forum und Faktura.

Die Nutzung erfolgt als Cloud-Dienst oder auf einem eigenen Server.

## projectfacts beantwortet folgende Fragen:

#### Anwesenheitszeiten

Mit der reinen projectfacts Zeiterfassung wird Arbeitsbeginn und -ende schnell und einfach per Mausklick erfasst. In der Übersicht werden die Anwesenheitszeiten der letzten sieben Tage dargestellt, ebenso wie die kumulierte Stundenanzahl für einen bestimmten Zeitraum.

#### Projektzeiten

Über die Projektzeiten wird erfasst, wie lange an einem bestimmten Projekt oder an einer dazugehörigen Teilaufgabe gearbeitet wurde. Auch Projektzeiten können in Kombination mit den Anwesenheitszeiten von den einzelnen

Projektmitarbeitern erfasst werden und sollten im Idealfall übereinstimmen.

#### Urlaub\*

Mit projectfacts ist es für den Bearbeiter möglich, bei dem für ihn zuständigen Vorgesetzen, Urlaub schnell und einfach online zu beantragen. Über ein Onlineformular kann er einen entsprechenden Urlaubsantrag versenden, der dann bei der zuständigen Person zur Genehmigung bzw. Prüfung angezeigt wird.

#### Krankheit\*

Über eine zentrale Stelle können in projectfacts auch alle Krank-

## <span id="page-3-0"></span>**Zeiterfassung**

it projectfacts können Mitarbeiter schnell und komfortabel Zeiten erfassen und Projekten, Kunden oder Tickets zuweisen. Es können sowohl Anwesenheitszeiten als auch Projektzeiten erfasst werden. Das System kann entsprechend der Unternehmenssituation flexibel eingesetzt werden. So ist es beispielsweise möglich, nach verschiedenen Zeiterfassungsarten zu unterscheiden, Krankheits- und Urlaubstage der einzelnen Mitarbeiter zu verwalten und immer einen aktuellen Überblick über alle Mitarbeiter und Zeiten zu haben.

> heitstage der einzelnen Mitarbeiter eingepflegt werden. Auf der Übersichtsseite erhält man schnell einen Überblick über die Mitarbeiter, die derzeit krank sind, und vor allem, wie lange sie noch krank sein werden.

#### **Terminal**

Möchten Sie nur die reine Anwesenheitszeit Ihrer Mitarbeiter erfassen? Dann nutzen Sie mit projectfacts die Möglichkeit, Zeiten online, mit dem Webinterface, über das integrierte Terminal oder mithilfe entsprechenden Schnittstellen zu Ihren vorhandenen Terminals zu erfassen.

\* Urlaub und Krankheit werden automatisch in der Ressourcenplanung berücksichtigt.

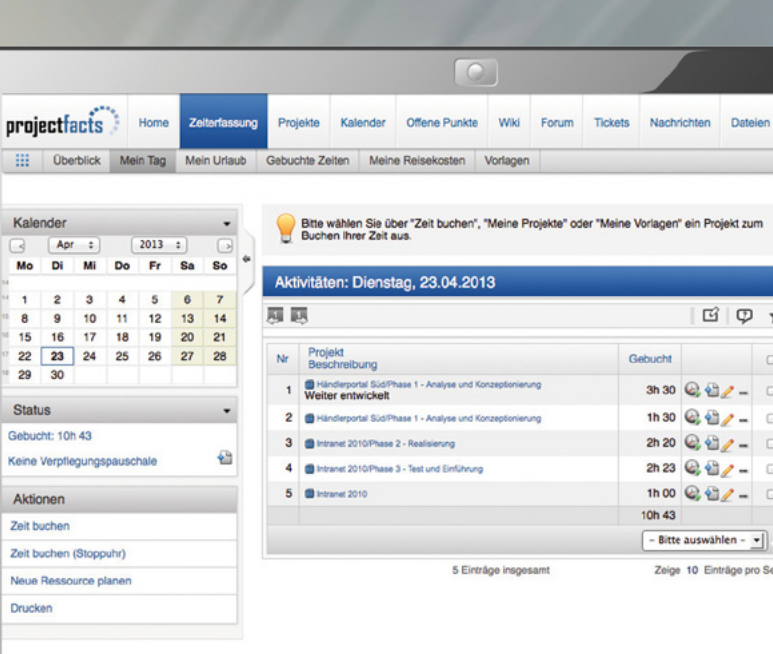

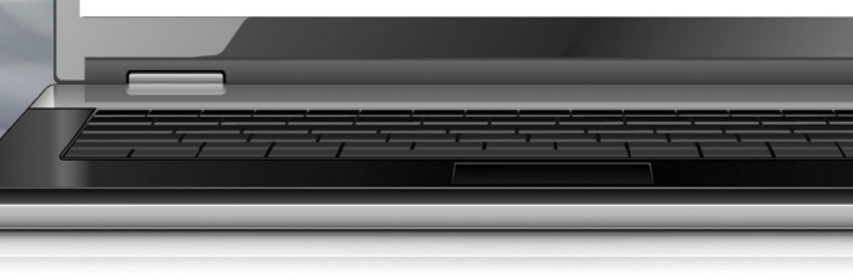

- $\vee$  Extern
- $\blacktriangleright$  Feiertage
- ▼ Zeiten auf Budgets buchbar
- $\blacktriangleright$  Mehrsprachig
- $\triangleright$  Stoppuhr
- ▼ Mobiler Zugriff
- DVerschiedene Feiertagskalender
- $\vee$  Wochenbuchungen
- DRückwirkende Änderungen
- DEinfache Mehrfachbuchungen über Referenztage
- v Verrechnung mit internen und externen Stundensätzen
- $\blacktriangleright$  Berechtigungssystem
- $\blacktriangleright$  Fehlzeiten
- Berücksichtigung von Krankheit und Urlaub bei der Ressourcenplanung
- Duchungen auf Tagesgeschäft und Projekte
- Budget und Aufwandsberechnungen in Echtzeit
- $\vee$  Zuletzt gebucht
- ◆ Status einzelner Zeitbuchungen (Ok, zu klären usw.)

Mit projectfacts können auch Methoden wie Gleitzeitmodelle, Arbeitszeitkonten, Urlaubs- und Krankheitszeiten berücksichtigt werden. Im produzierenden Bereich oder aber auch zur Arbeitserleichterung bietet projectfacts unterschiedliche Schnittstellen, um die Zeiterfassung auch über externe Terminals zu steuern. Der Mitarbeiter erfasst so seine Arbeits- bzw. Projektzeit einfach und minutengenau.

### Ein Nutzer kommt mit weniger als 5 Minuten pro Tag aus, um seine Zeiten und Tätigkeiten ausführlich zu erfassen.

## Die Zeiterfassung mit projectfacts ist schnell, einfach und zuverlässig.

### Checkliste Zeiterfassung

#### $\blacktriangleright$  Anwesenheitszeiten

- $\blacktriangleright$  Projektzeiten
- $\vee$  Von-Bis-Zeiten
- $\overline{\smash{\mathsf{z}}}$  Tätigkeitsnachweis
- $\blacktriangleright$  Berichtswesen
- $\vee$  Vorlagen
- $\checkmark$  Schnellbuchen auf Topprojekte
- DWochenansicht, Monatsansicht
- $\blacktriangleright$  Terminalunterstützung
- $\vee$  Überstundenkonten
- $\checkmark$  Gleitzeit
- $\blacktriangleright$  Krankheitstage
- $\vee$  Urlaubsmanagement
- $\blacktriangleright$  Freie Buchungsrubriken (z.B. Verrechenbarkeit, Kulanz, usw.)
- DFreie Buchungsbereiche (z.B. Tätigkeitsschwerpunkte)
- $\blacktriangleright$  Beliebig konfigurierbar
- $\blacktriangleright$  Automatisch abrechenbar mit Faktura
- $\vee$  Pausen
- $\blacktriangleright$  Home Office

#### Einfache und schnelle Planung

Mit projectfacts können Sie einfach und schnell Projekte planen und Ressourcen zuordnen. Ob Sie das Projekt dann wirklich realisieren oder ob Sie nur mal den Aufwand abschätzen wollen, entscheiden Sie anschließend.

#### Daten und Fakten für die Projektsteuerung

Alle Daten, die Sie für eine aktive Umsetzung und zeitnahe Steuerung benötigen, stellt projectfacts Ihnen per Knopfdruck zur Verfügung. Und das kinderleicht und immer aktuell.

#### Ampel und Warnsysteme

Durch eine Vielzahl von Projekten mit verschiedenen Prioritäten verliert man ohne Warnsystem schnell den Überblick. Daher bietet projectfacts eine einfache Darstellung von Projekten mit einem Ampelsystem an, um auf einen Blick kritische Zustände bzw. einen Handlungsbedarf erfassen zu können. Das Ampelsystem zeigt den aktuellen Status eines Projekts an.

#### Keine aufwendige Dateneingabe

Die Eingabe der Daten erfolgt durch das gesamte Team in Abhängigkeit von der jeweiligen Rolle. Projektleiter planen Aufgaben und ordnen den Bearbeitern zu. Bearbeiter buchen ihren Aufwand und ihre

- **v** Externe Dienstleister
- $\blacktriangleright$  Statusberichte
- v Projektlogbuch und Wikiseiten
- ▼ Projektarchiv
- v Projekttypen
- ◆ Auftragnehmer und interne Ansprechpartner
- ◆ Projektnummerngenerator ◆ Auftraggeber und externe Kontakte
	- $\blacktriangleright$  Notizen
	- $\blacktriangleright$  Dateien
	- ▼ Priorität vererbbar
	- $\blacktriangleright$  Budgets kumulierbar
- **v** Ereignisse und Todos
- v Verschiedene Berichte
- ▼ Profit- und Deckungsbeitragsrechnungen
- ▼ Projektvorlagen
- **V** Kommunikation per Ticket
- Ampel und Warnsystem
- Unterstützung verschiedener PM-Methoden z.B. SCRUM
- Dynamische Ressourcenplanung (DRP)
- DVorgänger Nachfolger
- ↓ Externe Kosten

verbrauchte Zeit auf die zugewiesenen Projekte und Teilaufgaben. So entsteht ein immer aktuelles Bild des gesamten Projekts.

#### Erfolg und Qualität

- $\blacktriangleright$  Meilensteine
- $\blacktriangleright$  Ressourcenplanung
- GTeilprojekte mit beliebiger Strukturtiefe
- $\blacktriangleright$  Beliebige Projektrollen
- $\checkmark$  Zeit- und Kostenbudget pro Teilprojekt
- $\blacktriangleright$  Mitarbeiterzuordnung pro Teilprojekt
- ▼ Zeiten auf Teilprojekt buchbar
- ▼ Projekte aus Aufträgen erstellen
- ◆ Aus Projekten Rechnungen erstellen
- Bottom-Up- und Top-Down-Planungen
- $\blacktriangleright$  Projektplan als Gantt-Diagramm
- $\vee$  Verlaufsdaten
- $\sqrt{\frac{2}{1}}$ Fortschritt
- $\blacktriangleright$  Prioritäten
- $\blacktriangleright$  Risiken
- 
- ▼ Spesen und Reisekosten
- $\blacktriangleright$  Material
- $\blacktriangleright$  Einnahmen
- DVerschiedene Status (In Planung, In Arbeit, Zur Abnahme etc.)

Mit der Nutzung von projectfacts steigern Sie die Qualität Ihrer Projekte von Anfang an. Über die integrierten Berichte und Erfolgsanalysen ist das auch jederzeit nachweisbar. Fehler werden dokumentiert und nicht mehr wiederholt und dadurch, dass jeder weiß, was als nächstes zu tun ist, wird neben der Qualitätssteigerung auch noch viel Zeit und damit Geld gespart.

## Projektmanagement

Erfolgreiche Projekte sind kein Zufall, sondern das Resultat von guter Planung, zeitnaher Steuerung und aktiver Umsetzung. Genau in diesen Punkten hilft Ihnen projectfacts.

Projektmanagement mit projectfacts bedeutet:

- ▼ Überblick über alle laufenden Projekte erhalten
- ◆ Engpässe erkennen und Ressourcen optimal einplanen
- ▼ Projekte in "Time und Budget" erfolgreich fertigstellen
- D Übersicht über Tätigkeiten aller Mitarbeiter erhalten
- $\triangleright$  Projekte richtig abrechnen
- $\triangleright$  Kritische Projektschritte rechtzeitig erkennen

Mit projectfacts behalten Sie den Überblick über Ihre Projekte und wissen zu jeder Zeit wer gerade was macht und was als nächstes gemacht werden sollte.

<span id="page-4-0"></span>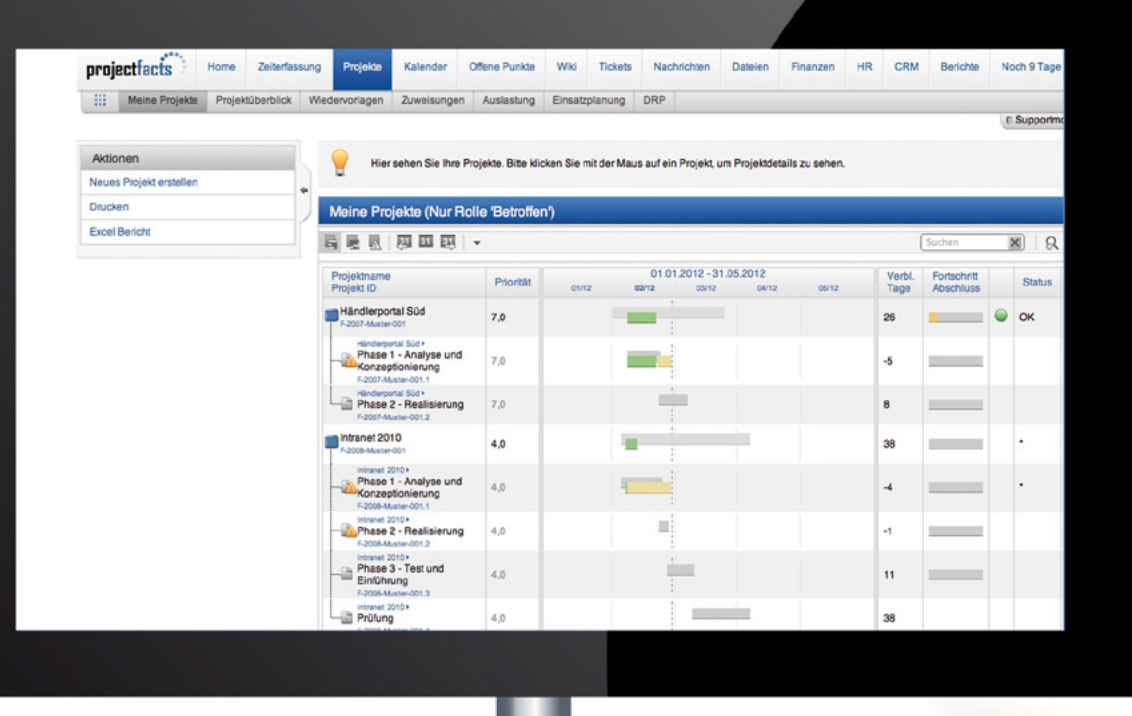

## Checkliste Projektmanagement

#### Integration in Projektmanagement und CRM

Der Kalender ist vollständig in die anderen Module integriert. So können Projekte oder Meilensteine im Kalender angezeigt werden und im CRM-System werden automatisch alle Termine zu einem Kunden aufgelistet.

#### Überall und jederzeit "Up-To-Date"

Der Kalender synchronisiert sich mit allen Endgeräten. Auch wenn Sie unterwegs sind und Ihre Sekretärin in projectfacts einen Termin verschoben hat,

bekommt Ihr Handy das sofort weltweit mit und zeigt immer die aktuellsten Daten.

#### Flexibel und übersichtlich

Alle Termine und Kalendereinträge können in verschiedenen Kalendern gepflegt und eingesehen werden. So gibt es projektspezifische oder personenspezifische Kalender. Jeder Eintrag wird so in seinem Kontext dargestellt und der Zusammenhang geht nicht verloren.

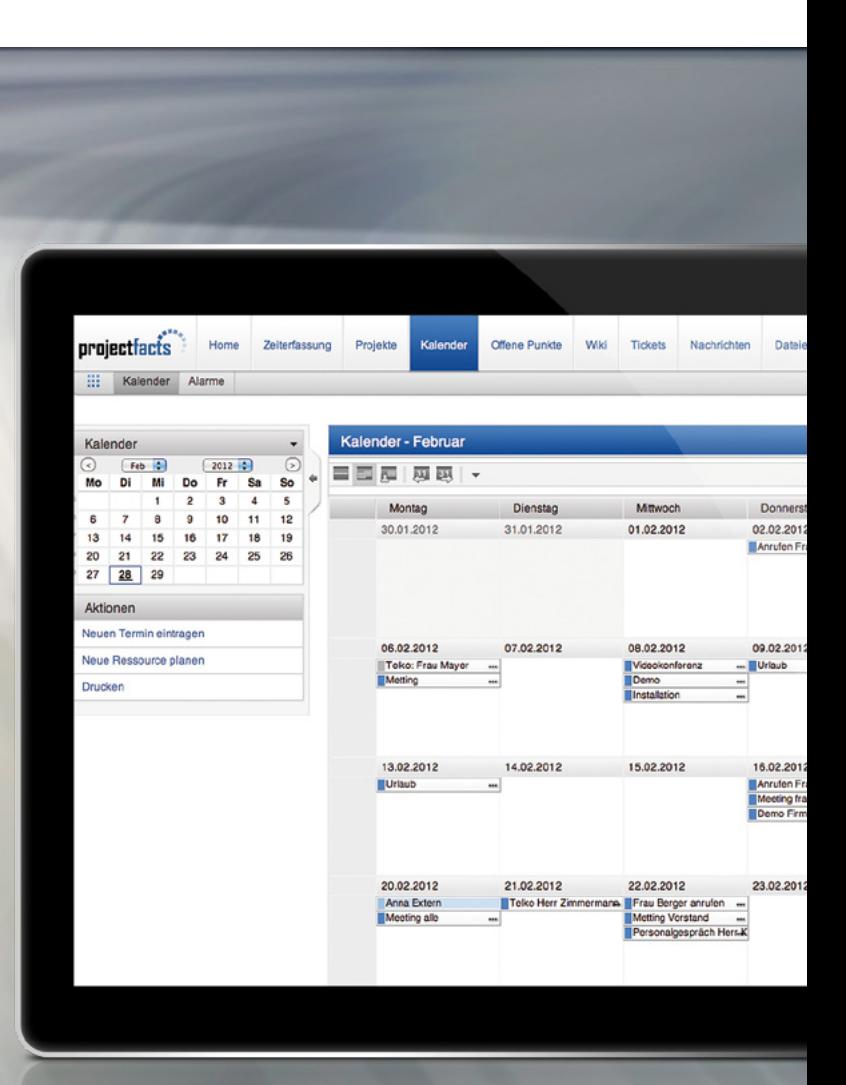

Mit projectfacts haben Sie Ihren Kalender überall griffbereit, egal ob im Büro oder bei Geschäftsterminen.

# <span id="page-5-0"></span>Kalender

- $\blacktriangleright$  Monatsansicht
- $\vee$  Wochenansicht
- $\overline{\smash{\triangleright}}$  Serientermine
- $\blacktriangleright$  Meine Termine
- **v** Erinnerungen und Alarme per interner Nachricht, Mail oder SMS
- ▼ Terminmanagement mit Zusagen/ Absagen
- $\overline{V}$  Zeitzonen
- Under Anzeige von Projekten und Teilprojek- Undereitermine und Termine über meh- Underfügbarkeitsanzeige ten
- ◆ Anzeige von Krankheitstagen und Urlaub
- $\blacktriangleright$  Kalenderdruckfunktion
- $\blacktriangleright$  Feiertagskalender  $\overline{\smash{\checkmark}}$  Geburtstagsanzeige
- $\blacktriangleright$  Terminumfragen
- $\blacktriangleright$  Terminkategorien
- Dugriffsregeln über Berechtigungssystem
- ▼ Synchronisation mit Handy und **Comptuer**
- rere Tage
- v Verschiedene Termintypen und frei konfigurierbare Kategorien
- $\blacktriangleright$  Ressourcenverwaltung
- $\blacktriangleright$  Farben
- $\triangleright$  Fxterne Teilnehmer
- $\blacktriangleright$  Ressourcen
- DVerknüpfung mit vielen projectfacts Elementen
- v Zuletzt gebucht
- ▼ Status einzelner Zeitbuchungen (Ok, zu klären usw.)
- 
- Gruppentermine, Einzeltermine und private Termine
- ◆ Anzeige von Meilensteinen

Der projectfacts Kalender ist ein vollwertiger Online-Kalender, der für Projekt-, Gruppen- und verteilte Team-arbeit optimiert worden ist. Es können beliebig viele Termine verwaltet werden. Termine können Teilnehmern und frei konfigurierbaren Kategorien zugeordnet werden. Das System versendet bei Bedarf Erinnerungsmails und informiert über neue Termine. In der Verfügbarkeitsabfrage können freie Terminblöcke komfortabel für verschiedene Personen oder Gruppen gefunden werden. Zeitzonen sowie verschiedene Datums- und Uhrzeitformate werden ebenfalls unterstützt.

## Ein Kalender für alle Termine

### Checkliste Kalender

#### Projekttätigkeiten verteilen und koordinieren

Es können an alle Projekte und Teilprojekte beliebig viele offene Punkte angehängt werden, die dann einzelnen Bearbeitern zugewiesen werden können. projectfacts unterstützt verschiedene Typen von offenen Punkten, um die vielen Informationen zu einem Projekt einfach abbilden zu können. Es stehen z.B. Ziele, Probleme, Notizen, ToDos oder Ideen zur Verfügung, wodurch sich viele Situationen abbilden lassen und das Tagesgeschäft effizient organisiert werden kann.

#### Selbstorganisation steigern über eigene ToDo-Listen

Neben den projektspezifischen Punkten können auch projektunabhängige Dinge gesammelt und organisiert werden. So ist es einfach möglich, jeden Morgen oder am Anfang der Woche die eigene ToDo-Liste zu erstellen und bei Fertigstellung abzuhaken. Sind offene Punkte Projekten zugeordnet, auf die Sie Zeiten

buchen dürfen, können Sie auf die offenen Punkte auch Zeiten buchen.

#### Individuelle Aufgabenlisten

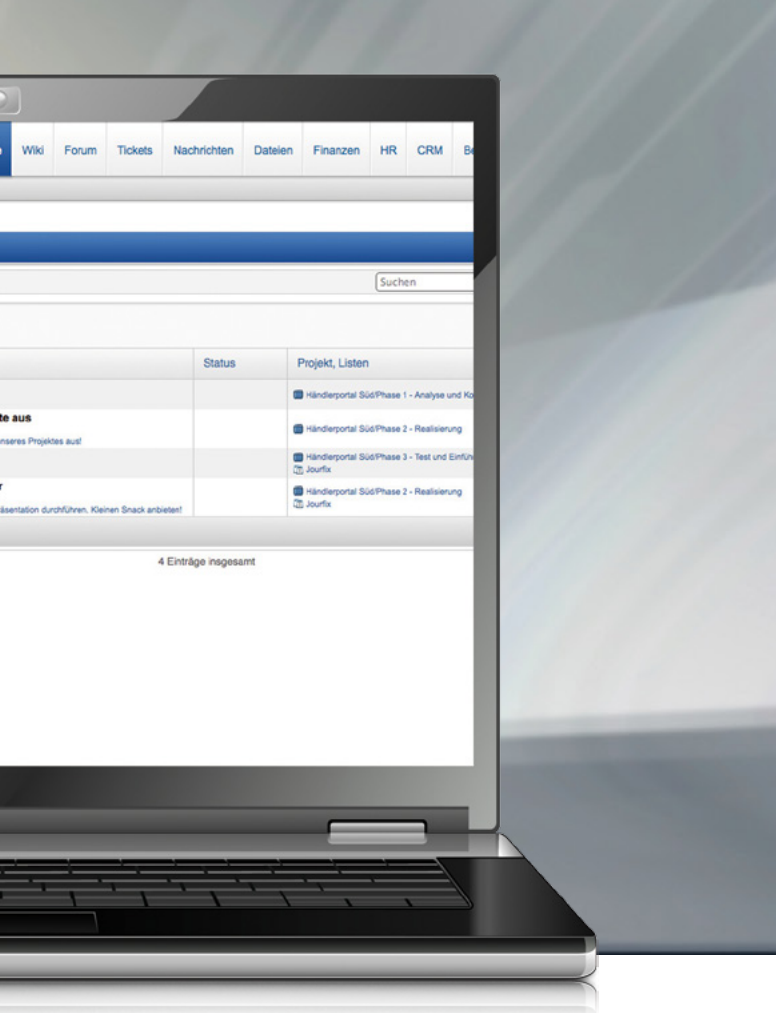

Über Listen offener Punkte können Sie themenübergreifend Punkte zusammenstellen. Über einen Verteiler entscheiden Sie, für wen die Liste bestimmt ist. Die Listen sind dann sofort für die Personen, die im Verteiler stehen, zugänglich. Innerhalb der Liste sehen Sie übersichtlich, was bereits erledigt und was noch von wem getan werden muss. Über LOPs können sich Arbeitsgruppen schnell und effizient koordinieren.

#### Projektübergreifende Protokolle

Über Listen offener Punkte haben Sie auch die Möglichkeit, Protokolle und die Aufgabenverteilung von projektinternen und projektübergreifenden Besprechungen zu gestalten. Wie bei einem Ergebnispro-

## <span id="page-6-0"></span>Aufgabenmanagement und Offene Punkte

Mit dem Modul "Offene Punkte" können die vielen Kleinigkeiten im Projektgeschäft organisiert und koordi-<br>Iniert werden. Neben den Modulen Projektmanagement und Tickets gibt es damit eine zusätzliche Möglichkeit, Dinge in Arbeitsgruppen oder für sich selber einfach zu planen und zügig abzuarbeiten. Offene Punkte können wie "Gelbe Zettel" verwendet werden.

- ↓ Offen oder Erledigt
- $\blacktriangleright$  Benachrichtigung für Bearbeiter und Ersteller
- $\vee$  Synchronisation mit Outlook und verschiedenen Endgeräten
- v Zuordnung an jedes beliebige Element in projectfacts v Priorität
- ▼ Steigerung der Selbstorganisation
- D"Gelber Zettel" Funktionalität
- $\checkmark$  Zuletzt gebucht
- DStatus einzelner Zeitbuchungen (Ok, zu klären usw.)
	-

Alle Dinge werden dabei automatisch dokumentiert und es geht nichts mehr verloren.

tokoll können Punkte zu Projekten oder Kategorien eingefügt und Verantwortliche und Zeiten festgelegt werden. Über die Archivierungsfunktion kann die aktuelle Liste offener Punkte dauerhaft als Protokoll gespeichert werden, wodurch der Zustand zu diesem Zeitpunkt festgehalten wird und gleichzeitig die be-

projectfacts

**Heine offenen Punkte** 

Meine offenen Punkte **&** Bearbeite

Listen Offener Punk Sim Jourfix (2) Suche

**Sino Troffor** Suchen Aktionen **Muse Offener Punk** nue Liste

Evnort

 $R$ , Urhebe

**D**<br>Alle

Home Zeiterfassung Projekte

Offene Punkte

Ohne Fallinkei

 $B \boxtimes 3$ 

reits erledigten Punkte aus der aktiven Liste gelöscht werden. So haben Sie immer eine aktuelle Bearbeitungsliste und können auf alle vorherigen Protokolle zugreifen. Werden Punkte von Bearbeitern erledigt, wirkt sich das auf die aktuelle Liste aus.

#### Über "Offene Punkte" kann man schnell und einfach die vielen Kleinigkeiten im Arbeitsleben organisieren.

### Checkliste Aufgabenmanagement und Offene Punkte

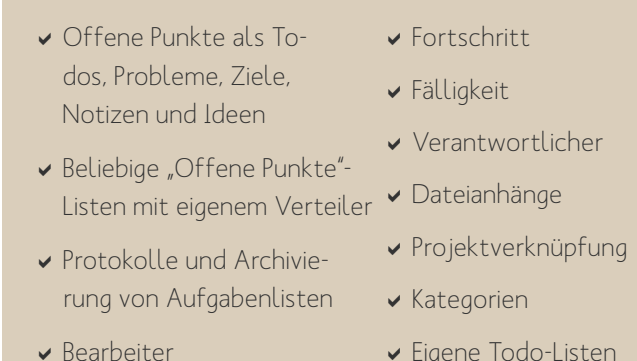

 $\blacktriangleright$  Eigene Todo-Listen

#### Immer die passenden Informationen

Über die Volltextsuche werden alle Informationen schnell wiedergefunden. Zusätzlich können Wiki-Seiten direkt mit vielen projectfacts Elementen verknüpft werden. Dadurch liegen die Informationen direkt da, wo sie hingehören.

#### Änderungen sind nachvollziehbar

Wikiseiten haben eine Versionsverwaltung, so dass Änderungen nachvollziehbar sind. Außerdem wird ein Berechtigungssystem unterstützt, so dass verschiedene Seiten nur für bestimmte Benutzer sichtbar oder bearbeitbar sind.

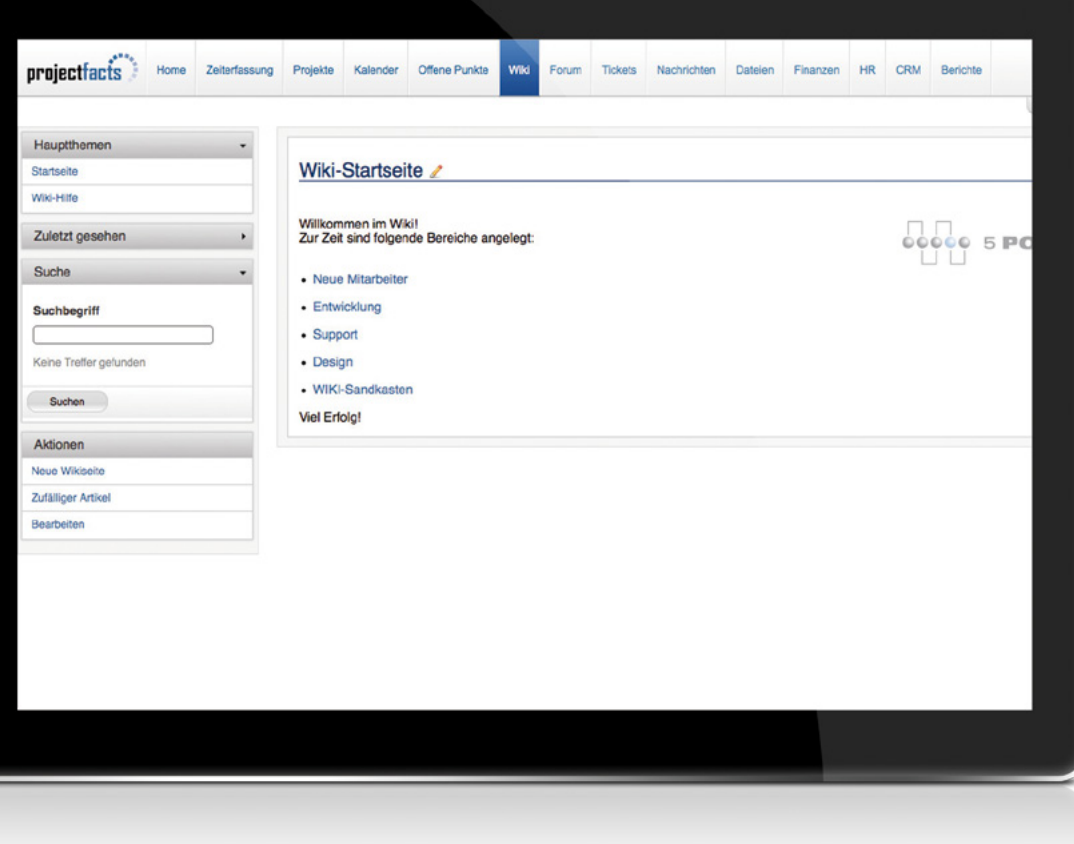

#### Mitarbeiter werden informiert

Sobald sich etwas ändert, was für einen Mitarbeiter von Interesse ist, wird er informiert. So ist jeder Mitarbeiter immer auf dem neusten Stand und es gehen keinen informationen verloren.

#### Alle Arten von Informationen

Sie haben die Möglichkeiten Dateien, Bilder und Tabellen einzubinden oder auf andere Seiten zu verlinken. Auf diesem Weg entsteht eine umfangreiche Wissensdatenbank, die von allen Mitarbeitern gepflegt und genutzt werden kann.

## Wiki

- $\vee$  Versionsverwaltung
- $\blacktriangleright$  Abschnittsweise bearbeitbar
- D Notifications, wenn Seite verändert wurde
- $\overline{\smash{\leftarrow}}$  Import Export über Excel
- $\vee$  Volltextsuche
- $\overline{\smash{\triangledown}}$  Tags und Hinweise
- $\vee$  Zuletzt gesehen
- $\triangleright$  Integration in das Projektmanagementmodul und CRM
- Beliebige Verknüpfungen zu anderen projectfacts-Elementen

Mit dem Wiki-Modul können Sie alle Informationen zu Ihren Projekten, Kunden und Mitarbeitern sammeln und verbinden. Eine so angelegte Wissensdatenbank wird Ihnen helfen, das Know-how in Ihrem Unternehmen schnell und effektiv abzubilden und nutzbar zu machen.

Durch das einfache und trotzdem flexible Eingabesystem kann jeder Mitarbeiter mitmachen und seine gewonnenen Informationen allen zugänglich machen.

<span id="page-7-0"></span>Über das Wikisystem können alle Informationen im Unternehmen einfach abgelegt und schnell von allen wiedergefunden werden.

### Checkliste Wiki

- $\blacktriangleright$  Beliebig viele Seiten
- Unterstützt 3 Formate: Wiki, RTF, HTML
- $\blacktriangleright$  Hauptseiten als Einstiegsseiten
- ▼ Zufälliger Artikel
- $\blacktriangleright$  Tabellen
- $\vee$  Dateien
- $\blacktriangleright$  Aufzählungen
- v Überschriften
- $\vee$  Fotos
- ◆ Zugriffsrechte

## Forum und Umfragen

projectfacts verfügt über ein leistungsstarkes Forum mit dem diskutiert und abgestimmt werden kann. In dem Forum können beliebig viele Themen diskutiert und Gedanken ausgetauscht werden. Es ist auch möglich innerhalb eines Projekts oder in Bezug auf einen Kunden zu diskutieren. Diese Themen hängen dann auch am Projekt bzw. am Kunden.

Das Forum ist Ihr geschützter, virtueller Platz zum Austausch und zur Archivierung von Gedanken Ihrer Mitarbeiter zu allen beruflichen Kontexten.

- $\vee$  Bilder
- $\vee$  Smarticons
- $\blacktriangleright$  Archivfunktion
- $\blacktriangleright$  Beobachterfunktion
- ◆ Öffentliche Foren mit Zugriff für Externe

Das Forum kann in einer beliebigen Struktur, z.B. abteilungs- oder standortbezogen, aufgebaut werden. Innerhalb der Struktur können dann Themen erstellt und bearbeitet werden. Interessenten können sich sowohl bei Themen als auch in Foren eintragen, damit sie informiert werden, sobald etwas für sie interessantes eingetragen wird.

Einfach Kommentar oder Frage anhängen und alle wissen

## Bescheid.

<span id="page-8-0"></span>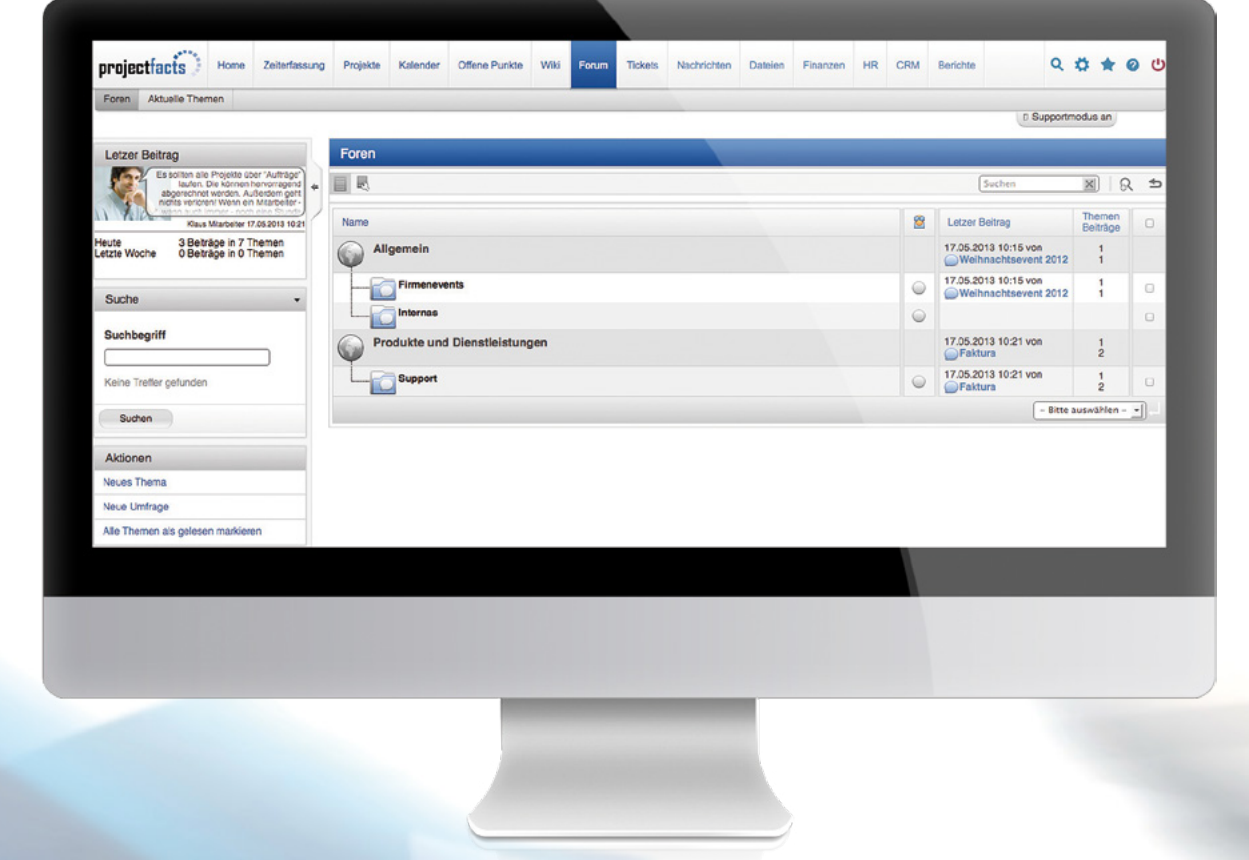

### Checkliste Forum

- Beliebige Anzahl von Beiträgen
- ◆ Öffentliche und geschützte Diskussionen
- D Zugriffsregeln und Berechtigungssystem
- $\blacktriangleright$  Moderatorfunktionen
- ◆ Öffentliche, geheime und anonyme Abstimmungen
- $\blacktriangleright$  Abo-Funktion
- $\blacktriangleright$  Benachrichtigungen
- Dateianhänge

#### Umfragen

Über Umfragen können schnell und unbürokratisch die Meinungen in einem Team eingholt werden. Umfragen können anonym, öffentlich oder geheim durchgeführt werden. Anonym bleibt anonym. Geheime Umfragen können im Anschluss veröffentlicht werden.

#### Diskussionen

Über Diskussionen können Teams zeitlich asynchron Themen bearbeiten. Der Vorteil einer Bearbeitung im Forum ist die automatische Dokumentation. Außerdem kann das Thema jederzeit wieder aufgegriffen werden, wenn sich z.B. Rahmenbedingungen ändern oder neue Mitarbeiter eventuell neue Impulse geben.

#### Aus Tickets werden Aufgaben

Aus einem Ticket kann bei Bedarf eine Aufgabe erstellt werden, die mit Start und Endzeit versehen werden kann. Die benötigte Bearbeitungszeit des Tickets wird in der Ressourcenplanung berücksichtigt. Gebuchte Zeiten werden dann auch in den Analysen bei Projekten, im Controlling oder in Tätigkeitslisten angezeigt. Somit steuern Sie nicht nur die Bearbeitung und Überwachen dessen Dauer, sondern Sie bekommen auch eine Aussage über Ihre Servicequalität.

#### Abläufe definieren und Reaktionszeiten reduzieren

Per "Web-Service Schnittstelle" können neue Tickets direkt aus Ihrer Homepage erzeugt werden. Tickets die per Mail kommen, werden anhand der Maildaten oder der Ticket-Id identifiziert und im CRM zugeordnet. Die Kundenakte füllt sich also automatisch und Sie haben volle Transparenz über geleistete Stunden und anfallende Arbeiten.

Attribute helfen dabei die Tickets schnell zu klassifizieren. Je nach hinterlegtem Workflow, aktuellem Status oder Eskalationsstufe werden die aktiven Tickets einem Pool von Bearbeitern oder genau einer Person zugewiesen. Entsprechend professionell gesteuert werden diese Aufgaben abgearbeitet. Ein angenehmer Nebeneffekt: Responsezeiten werden durch die klaren Strukturen, Zuweisungen und Abläufe verkürzt, wobei moderne Kommunikationswege wie beispielsweise Informationen über SMS, mitgenutzt werden.

#### Einfache Integration in eigene Webseite

- $\triangleright$  Interne Tickets
- $\blacktriangleright$  Mail-Tickets
- $\overline{\mathsf{C}}$ Ticketkanäle
- $\blacktriangleright$  Ticketkanal-Abonnenten
- U Support- und Vertriebsunterstützung
- **v** Tickettypen für Change Requests oder Fehler
- $\vee$  Supportforum und FAO
- U Tracking der Reaktionszeiten
- $\blacktriangleright$  Interne und externe Kommunikation

#### Externes Ticketcockpit

Jeder Kunde kann seine Tickets online beobachten und weitere Infos bereitstellen. Diesen Service können Sie Ihren Kunden kostenlos zur Verfügung stellen.

- **v** Eskalation Besitzerwechsel nach x Minuten
- $\blacktriangleright$  Eskalation Kanalwechsel nach x Minuten
- $\vee$  Besitzer
- $\vee$  Verantwortlicher
- $\blacktriangleright$  Beobachter
- DAutomatische Zuordnung zu einem CRM-Vorgang
- v Verschiedene Status: z.B. offen, beantwortet, in Arbeit, zur Abnahme, geschlossen

## <span id="page-9-0"></span>Tickets

Das Ticketsystem in projectfacts ermöglicht neben der internen und externen Kommunikation auch an-fallende Aufgaben, unabhängig von der Zuordnung zu einem Projekt, zu sammeln, zu verarbeiten und zu überwachen. Es ergänzt und koordiniert die Organisation des schwer planbaren Tagesgeschäftes mit Ihren verbindlichen Abgabeterminen und priorisierten Aufgaben aus Projekten.

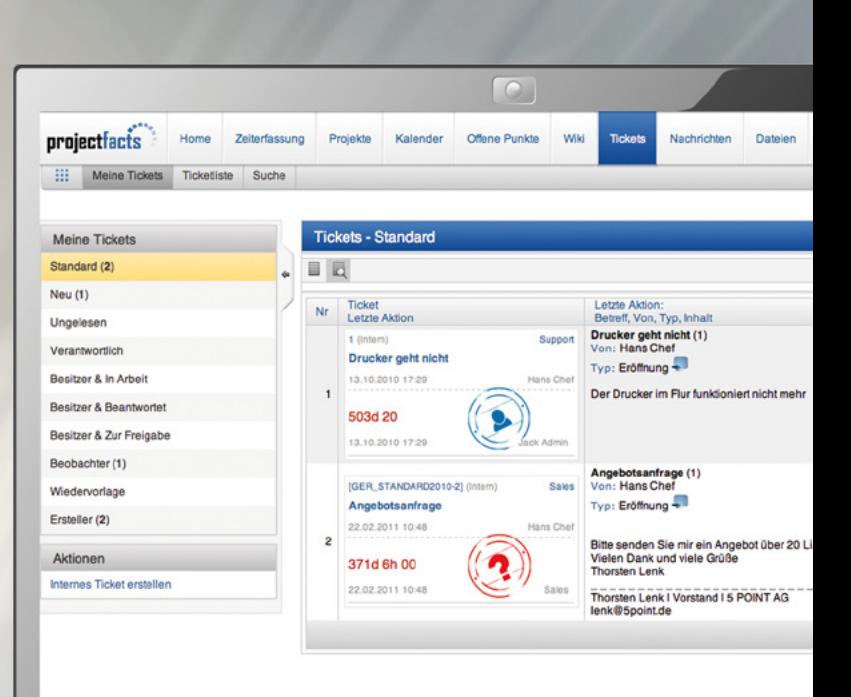

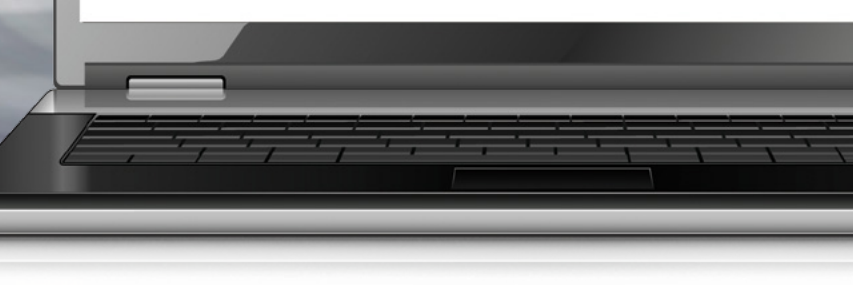

- ▼ Priorität
- DÜber Ticketprojekt Zeiterfassung und Ressourcenplanung
- ▼ Mailanbindung per Pop3, IMAP und SMTP
- $\blacktriangleright$  Mailvorlagen
- $\blacktriangleright$  Autoreply
- $\sqrt{\phantom{a}}$ Textbausteine
- $\blacktriangleright$  Dateianhänge
- ▼ Freie Felder
- $\blacktriangleright$  Fälligkeit
- **v** Ticketverfolgung für Ticketersteller
- $\blacktriangleright$  Externes Ticketcockpit
- **v** Einbindung in eigene Homepage
- $\overline{\phantom{a}}$  Ticketstatistiken
- $\triangleright$  Ticketabrechnung
- $\overline{\mathsf{C}}$ Ticketwarnungen
- $\vee$  Wiedervorlagen
- $\blacktriangleright$  Kategorien
- $\overline{\mathsf{v}}$  Tickets zusammenführen
- ▼ SLA-Unterstützung

Mehrere Arten von Tickets sind möglich. Der Aufbau einer Supportumgebung mit Anfragen oder Fehlermeldungen ist durch die nahtlose Integration in projectfacts genauso machbar, wie die Zuordnung der Tickest zu projektbezogenen Vorgängen, welche Änderungsvorschläge beinhalten. Wenn der Bearbeiter ein Ticket beantwortet oder manuell ein Ticket erstellt, kann er auf selbst definierbare Ticket-Vorlagen zugreifen, die auf Knopfdruck zur Verfügung stehen.

Alle Kundenanfragen können schnell und komfortabel über das Ticketsystem bearbeitet werden – egal ob es sich um Angebotsanfragen oder Supportfragen handelt.

## Das Ticket- und Workflowsystem in projectfacts

### Checkliste Tickets

## Nachrichten

Über das Nachrichtenmodul können Mitteilungen zu Einzelpersonen oder Gruppen versendet werden.

Alle Nachrichten werden automatisch archiviert und stehen zur Analyse und zu Dokumentationszwecken jederzeit wieder zur Verfügung.

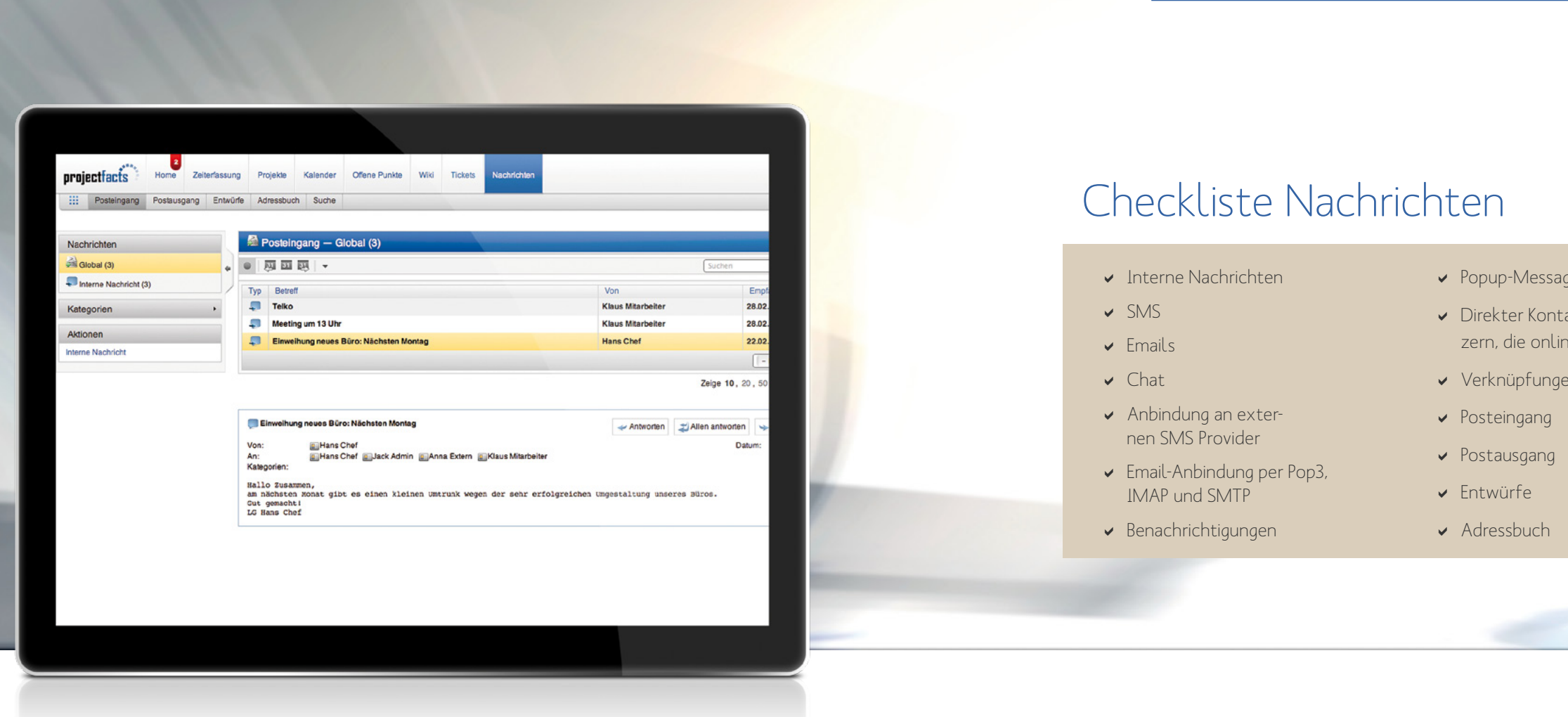

### Kurze Wege – schnelle Infos: Sie wissen jederzeit, wann Sie wen informiert haben.

#### <span id="page-10-0"></span>Folgende Kanäle stehen Ihnen zur Verfügung:

- $\vee$  Interne Nachricht
- $\blacktriangleright$  Instand Message
- $\blacktriangleright$  Email
- $\vee$  SMS
- $\vee$  Chat

#### Schnell nachgefragt und informiert

Über das Nachrichtenmodul können Sie die Kommunikation innerhalb ihres Teams vereinfachen. Darüber hinaus ist es auch möglich, von überall auf der Welt Mitteilungen zu versenden. Wenn Sie innerhalb von projectfacts Nachrichten erhalten, können Sie sich automatisch darüber per Mail informieren lassen. Sie haben die Möglichkeit Nachrichten zu kategorisieren und als gelesen zu kennzeichnen.

#### Viele Kommunikationsarten

Das Nachrichtenmodul verfügt über einen Posteingang, einen Postausgang, Entwürfe, ein Adressbuch und eine Suche. SMS-Kontingente können hinzugekauft werden. Alle anderen Nachrichtenarten sind kostenfrei. Neben den klassischen Nachrichten steht in projectfacts auch ein vollständiges Ticketsystem zur Verfügung.

#### les

- akt zu Benut-
- e sind
- n zu Projekten

- $\vee$  Suche
- $\vee$  Wiedervorlage und Erinnerungen
- $\blacktriangleright$  Alarme per Nachricht
- $\triangleright$  Dateianhänge
- v Verteiler
- $\blacktriangleright$  Archivierung
- v Volltextsuche
- ◆ Automatischer CRM-Vorgang

# Dateiablage

projectfacts verfügt über eine benutzerfreundliche Dateiablage, mit der Dateien und Verzeichnisse gespeichert und verwaltet werden können. Es können beliebig viele Dateien und Verzeichnisse gespeichert werden.

Die Darstellung erfolgt in einer Baumstruktur. Dateien und Verzeichnisse können erstellt, hochgeladen, geändert und verschoben werden. Ein Berechtigungssystem regelt Schreibund Leserechte für jede Datei und jedes Verzeichnis. Die Ansicht ist intuitiv und dem Dateimanager von Windows sehr ähnlich.

#### Drag'n'drop

Die Dateien können einfach per Drag'n'drop in projectfacts hineinkopiert werden. Über WebDAV können Sie die projectfacts Verzeichnisse in Ihren Dateimanager einbinden.

#### Online Bearbeitung von Dateien

Dateien können online per Mausklick geöffnet und direkt bearbeitet werden. Ein Applet sorgt dafür, dass Daten nicht im temporären Internetverzeichnis, sondern wieder in projectfacts gespeichert werden.

#### Neue Dokumente einfach und schnell erstellen

- $\blacktriangleright$  Dateivorlagen
- v Verzeichnis pro Kunde und Projekt

 $\vee$  Versionsverwaltung

▼ Privates Verzeichnis

Sie haben die Möglichkeit, im System Vorlagen für neue Dateien zu speichern. Dies können zum Beispiel Angebotsvorlagen sein oder auch einfach nur leere Word oder Excel-Dateien, die so schnell erstellt werden können.

 $\blacktriangleright$  Interne Verlinkungen auf Verzeichnisse oder Dateien

- 
- 

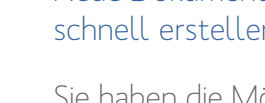

- Dateien sperren
- $\nu$  Drag'n'drop
- $\vee$  WebDAV
- $\vee$  WebCam
- $\blacktriangleright$  Besitzer
- $\sqrt{\mathsf{T}}$ ags
- DMaximale Anzahl von vorgehaltenen Versionen
- $\blacktriangleright$  Datum und Ersteller
- $\blacktriangleright$  Projektverzeichnisvorlagen
- $\blacktriangleright$  Autor
- $\blacktriangleright$  Bemerkung
- $\overline{\mathsf{v}}$  Zusammenfassung
- DExterne Verlinkungen
- $\blacktriangleright$  Datei-Umfragen

### Zugriff auf ältere Daten durch die Versionierung

Eine Versionskontrolle speichert alle Änderungen mit und es ist jederzeit möglich, auf vorhandene, ältere Versionen zuzugreifen.

#### Dateien zu Projekten zuordnen

Um nicht den Überblick zu verlieren ist es möglich, Dateien mit Projekten zu verknüpfen. Jedes Projekt hat seine eigene Dateiablage, in der dann die verknüpften Daten sichtbar sind.

#### Die Daten sind sicher und geschützt

Die Dateiablage unterstützt auch das gruppenbasierte Berechtigungssystem von projectfacts, so dass bei Bedarf der Zugriff oder das Schreibrecht auf einzelne Bearbeiter oder Gruppen eingeschränkt werden kann.

#### Mit der Dateiablage kann man auf alle wichtigen Dateien zugreifen. Das lästige Schicken von Dateien per E-Mail gehört somit der Vergangenheit an.

<span id="page-11-0"></span>**projectiacts** 

**B** Firmenda

Datei hochlader

.<br>Verknüpfung erstelle Neues Dokument

Standard Drop Photo WebDA

hlen<sup>3</sup> Keine Date...u

**B** System  $\Box$  Teket

Home

**all** Dateie

Nr<br>
1 **N**<br> **Hans Chef** 

2 **18** Firmendate 3 System

4 **10** Tickets

5 Die ersten Schritte mit projectfacts

Aktueller Sneicherhadarf: 3.8 MiB / unhegrenz

6 O projectfacts Handbuch (PDF Datei, 50MB, 350 Seiten)

## Checkliste Dateiablage

- $\blacktriangleright$  Beliebige Dateien
- ▼ Online Bearbeitung
- Beliebige Verzeichnisstrukturen
- v Zugriffsrechte pro Datei
- ▼ Zugriffsrechte pro Verzeichnis
- v Vererbte Zugriffsrechte

## <span id="page-12-0"></span>Finanzen in projectfacts

projectfacts unterstützt umfangreiche finanzielle Aspekte, die sich in folgende vier Gruppen aufteilen. Die vier Finanzarten können einzeln oder kombiniert genutzt werden.

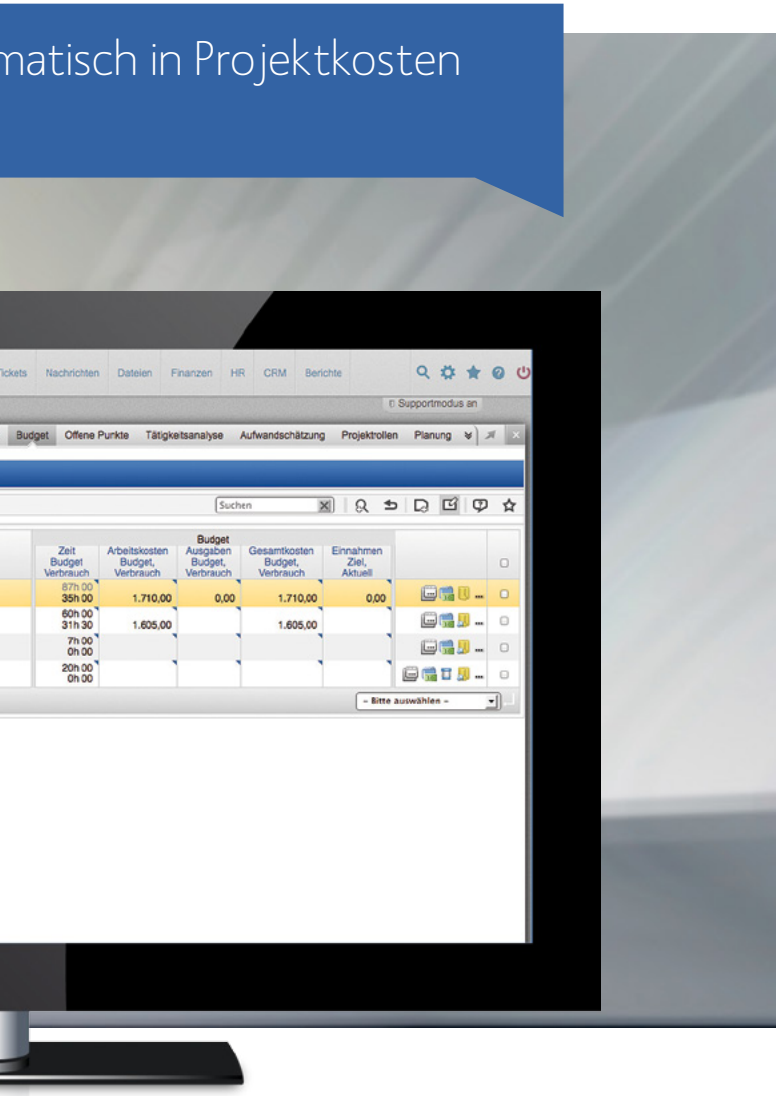

### Verbrauchte Zeit wird autor umgerechnet.

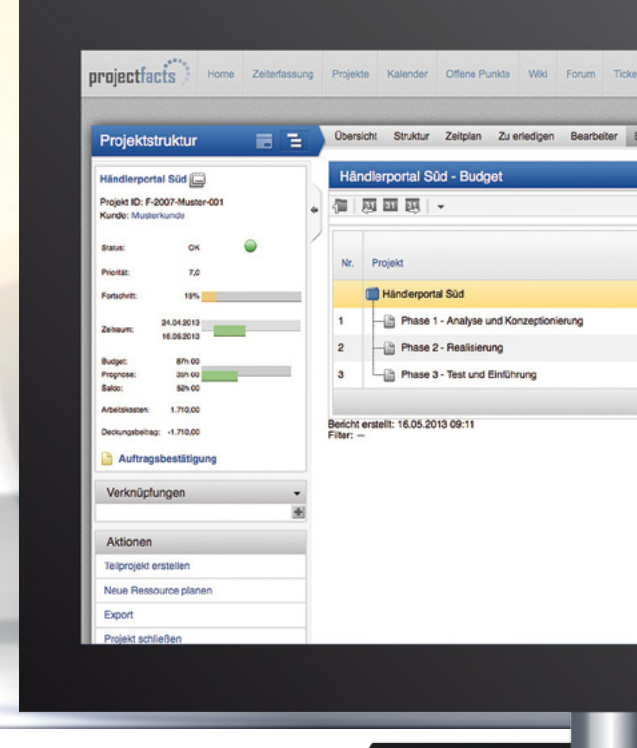

### Checkliste Arbeitskosten

- $\blacktriangleright$  Externe Stundensätze
- $\overline{\smash{\mathsf{y}}}$  Interne Stundensätze
- ◆ Automatische Berechnung mit Zeitaufwendungen
- **v** Externe Stundensätze pro Projekt überschreibbar
- $\overline{\smash{\triangleright}}$  Interne Stundensätze werden für die Berechnung der Arbeitskosten pro Projekt genutzt
- v Variable Kostensätze pro Zeitraum
- $\blacktriangleright$  Neben Zeitbudgets auch Arbeitskostenbudgets
- $\triangleright$  Kostensensibilisierung der Mitarbeiter
- $\blacktriangleright$  Höhere Kostentransparenz

#### Arbeitskosten

Arbeitskosten sind Kosten, die entstehen, wenn an einem Projekt gearbeitet wird. Jedem Mitarbeiter kann dazu im HR-Portal einen internen Kostensatz pro Stunde zugewiesen werden. Wenn ein Mitarbeiter einen internen Kostensatz von 60 EUR pro Stunde hat und er arbeitet für ein Projekt 3 Stunden, so entstehen automatisch 180 EUR Arbeitskosten für das Projekt.

## Finanzen - Arbeitskosten

Arbeitskosten sind die anteiligen Personalkosten, die entstehen, wenn Mitarbeiter an Projekten arbeiten. Für jeden Mitarbeiter kann pro Zeitraum ein interner Stundensatz festgelegt werden, der für die Berechnung der Arbeitskosten genutzt wird. Damit kann neben den zeitlichen Aufwendungen immer parallel eine Aussage über die entstandenen Kosten gemacht werden.

Mit den automatisch berechneten Arbeitskosten ermittelt projectfacts immer den aktuellen Deckungsbeitrag der Projekte. Über die verplanten Ressourcen wird dabei auch eine Prognose für die Zukunft abgegeben.

Damit steht die Gewinnsituation eines Projekts immer aktuell zur Verfügung. Ein weiterer Vorteil ist, dass Mitarbeiter, welche Finanzen sehen dürfen, für die entstandenen Kosten sensibilisiert werden, da sofort transparent wird, wie viel z.B. ein Projektmeeting gekostet hat.

#### Reisekosten und sonstige Kosten

projectfacts verfügt über eine komfortable Kostenabrechnung mit der beispielsweise Reisen der Mitarbeiter oder alle anderen Arten von Kosten, die bei Projekten anfallen erfasst und abgerechnet werden können.

#### Rechnungen (Faktura)

projectfacts stellt eine vollständige Faktura zur Verfügung, mit der Angebote, Aufträge und Rechnungen geschrieben werden können. Erfolgsabhängige Belege sind Eingangsrechnungen, Ausgangsrechnungen, Stornos und Gutschriften. Daneben kann das System eine Vielzahl von Belegen erzeugen, die nicht nur erstellt sondern auch versendet und nachverfolgt werden können.

#### Buchungen

Über Buchungen können Geldbeträge auf Projekte, Kunden, Mitarbeiter und Kostenstellen zugeordnet werden. Es gibt umfangreiche Auswertungsmöglichkeiten, um anschliessend zu analysieren, auf welchem Konto oder Projekt, welche Beträge pro Zeitraum gebucht wurden.

#### Angebote per Mausklick

projectfacts unterstützt Sie dabei, mühelos Angebote zu erstellen. Die tägliche Arbeit im Vertrieb wird durch das Modul deutlich einfacher. In der Angebotsverfolgung sehen Sie übersichtlich, wie der aktuelle Stand bei laufenden Angeboten ist und wann sich etwa ein erneuter Anruf lohnt. Hierzu werden Daten aus dem CRM, Projektund Ticketsystem mit den echten Angebotsdaten abgeglichen.

W it der Faktura können in projectfacts Angebote und Rechnungen online erstellt und verwaltet werden.<br>Die Faktura integriert sich nahtlos in die vorhandenen Module. Es müssen keine Daten doppelt eingegeben werden, alle Prozesse arbeiten Hand in Hand und sind dokumentiert.

#### Automatische Rechnungen

Mit projectfacts können Sie beliebige Rechnungen erstellen und nachverfolgen. Für Aufträge und Projekte können Rechnungen auto-

## <span id="page-13-0"></span>Finanzen - Faktura

 $\blacktriangleright$  Abrechnung nach Zeit und Aufwand

Es werden verschiedene Preismodelle, Sprachen und Währungen unterstützt. Eigene Layouts sorgen für ein professionelles Erscheinungsbild. Des Weiteren unterstützt das Faktura-Modul die Erfassung von Zahlungseingängen sowie den Versand von Zahlungserinnerungen und Mahnungen im PDF-Format. Durch die Verknüpfung von Rechnungen mit Projekten, können gebuchte Zeiten komfortabel abgerechnet und der Projekterfolg automatisch ermittelt werden.

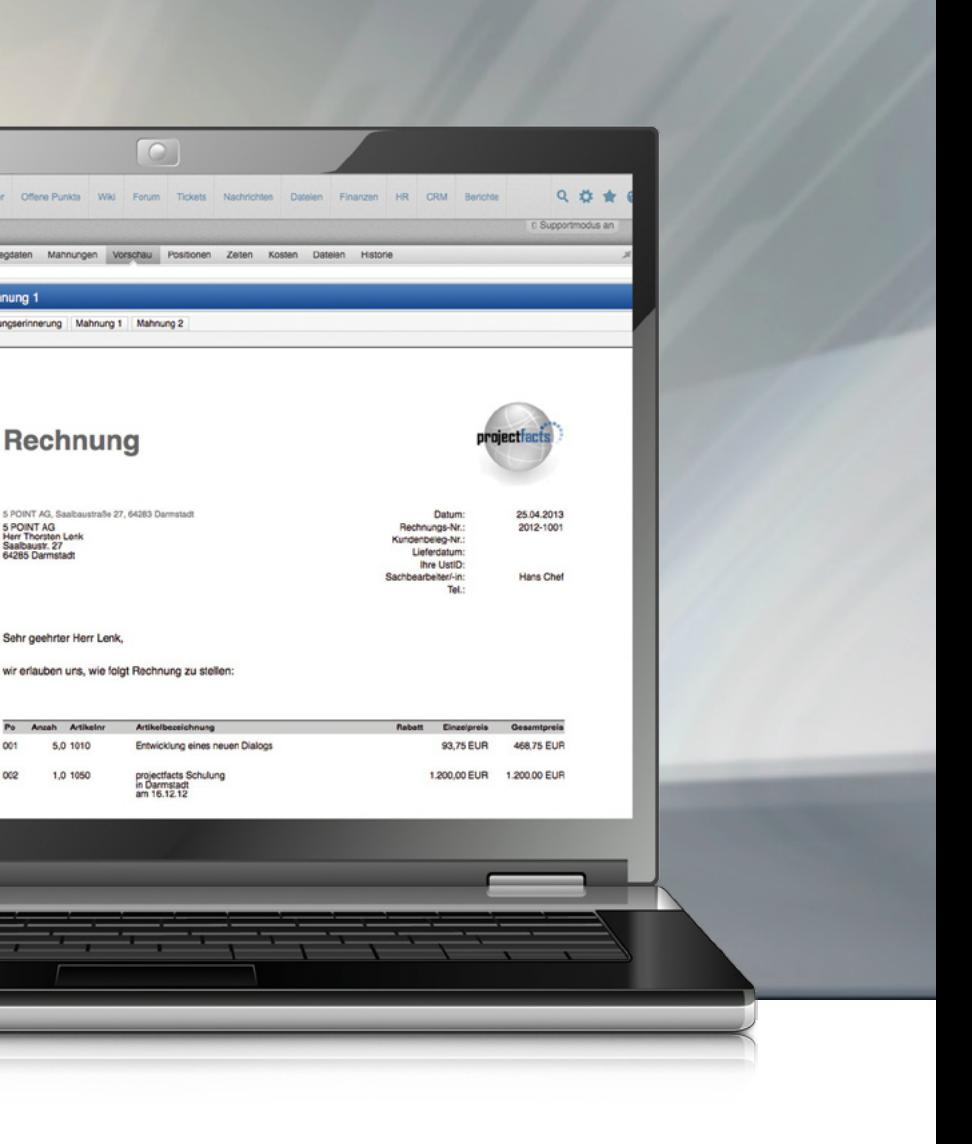

#### Schnell und einfach Projekte automatisch abrechnen und sicher sein, dass nichts vergessen wird!

- DWiederkehrende Rechnungen
- Vertragsmanagement
- Beliebige Währungen
- $\blacktriangleright$  Forderungsmanagement
- $\blacktriangleright$  Mahnwesen
- DZahlungseingänge
- $\overline{\mathsf{v}}$  Eingangsrechnungen
- Butwurfs und Dokumentenmodus
	- Workflow zum Drucken, Prüfen und Versenden
- DEinfache Projektabrechnung
- $\blacktriangleright$  Abrechnung von offenen Posten
- $\overline{\mathsf{v}}$  Lizenzabrechnungen
- $\vee$  Skonto
- ◆ Dateianhänge
- $\blacktriangleright$  Historie
- $\blacktriangleright$  Berichte
- ◆ Anzeige aller Berichte in Hauswährung
- DWorkflow für Angebote
- DWorkflow für Rechnungen
- DWorkflow für Auftragsabwicklung

### Checkliste Faktura

projectfacts

Rechnung: 2012-<br>Beispiel Rechnung 1<br>Datum: 25.04.2013<br>Fälligkeit: 09.05.2013<br>Status: Validiert

Kunde: 5 POINT AG<br>Kontskt: Thomten Le<br>Preisiste: Standard Netto: 1.668,75<br>Brutte: 1.985,81

.<br>Zahlungsstatus: Offen<br>Offene Forderung: 1.985,81 ngebot<br>echnung

Zu erledige Verknüpfunger

20.03.2012<br>20.03.2012

#### $\blacktriangleright$  Angebote

- $\blacktriangleright$  Lieferscheine
- $\blacktriangleright$  Rechnungen
- $\blacktriangleright$  Bestellscheine
- $\blacktriangleright$  Auftragsbestätigungen
- ▼ Proforma Rechnungen
- $\overline{\mathsf{v}}$  Zahlungserinnerungen
- $\blacktriangleright$  Mahnung
- $\overline{\smash{\checkmark}}$  Teilrechnungen
- $\blacktriangleright$  Abschlagsrechnungen
- $\blacktriangleright$  Auftragsbestätigungen
- $\blacktriangleright$  Mehrsprachigkeit
- $\blacktriangleright$  Artikel stamm
- $\blacktriangleright$  Preislisten
- $\overline{\phantom{a}}$  Einzelpreise fix und variabel

5 POINT AG<br>Herr Thorsten Le<br>Saalbausk, 27

- $\blacktriangleright$  Staffelpreise
- v Verschiedene MwSt-Sätze
- $\blacktriangleright$  Kommentare
- $\vee$  Drucken mit und ohne Briefpapier
- $\overline{\phantom{a}}$  Eigene Layouts
- $\blacktriangleright$  Excel-Schnittstelle
- DBeliebige Vorlagen für Rechnungen oder Angebote
- v Versenden der Dokumente per Mail
- ▼ PDF-Erstellung

matisch erzeugt werden, wodurch die Abrechnung deutlich einfacher und weniger fehleranfällig wird.

#### Forderungsmanagement

Welche Rechnungen sind noch offen? Über das integrierte Forderungsmanagement werden Sie darauf hingewiesen, wann welche Mahnungen oder Zahlungserinnerungen verschickt werden müssen. Auch diese Dokumente werden direkt in projectfacts erstellt und können als PDF-Datei mit eigenem Layout per Mail oder per Post verschickt werden.

#### Ein Artikelstamm und viele Preise

Artikel werden über eine Artikel-

verwaltung gepflegt und können über Preislisten in der Währung, den Betrag und der Beschreibung angepasst werden. Dadurch ist es möglich, auch international Rechnungen zu schreiben.

#### Vertragsmanagement

Die meisten Verträge haben unterschiedliche Klauseln in Bezug auf Start, Ende, Verlängerungszyklen und Kündigungsregelungen. Auch die Abrechnungsformalitäten sind oft unterschiedlich: Etwa eine monatliche Abrechnung bei jährlicher Vertragslaufzeit. Mit projectfacts behalten Sie den Überblick, wann eine Rechnung geschrieben werden kann oder welcher Vertrag wann gekündigt werden muss.

## Finanzen - Kosten und Reisekosten

Die Zeiterfassung und Reisekostenabrechnung gehören in vielen Unternehmen zu den lästigen Arbeiten vieler Mitarbeiter. Werden hier Fehler gemacht, verschenkt das Unternehmen schnell viel Geld.

- ▼ Ortsabhängige Verpflegungspauschalen
- Dauerabhängig (8h, 12h, 24h)
- $\blacktriangleright$  Fahrtkostenpauschalen
- ▼ Privater Anteil
- $\triangleright$  Firmen Kreditkarte
- $\triangleright$  Drittleistung

Das Kostenmodul und die Reisekostenabrechnung integrieren sich vollständig in die vorhandene Zeiterfassung, das Projektmanagementmodul, das CRM und die Faktura von projectfacts.

#### Schnell und einfach

Mit projectfacts können Reisekosten kinderleicht erfasst und daraus Mitarbeiterabrechnungen und Kundenrechnungen erzeugt werden. Es gehen keine Aufwendungen verloren und die Abrechnungen gegenüber Projekten, Mitarbeitern und Kunden ist immer korrekt und nachvollziehbar.

#### Prüfung muss sein

Die Reisekostenabrechnung vollzieht sich in einfachen Schritten: Der Mitarbeiter gibt seine Zeiten, Kosten und Fahrten ein. Anschließend werden die Daten geprüft und zur Abrechnung freigegeben. Als Drittes werden die Abrechnungen inklusive der notwendigen Dokumente, d.h. Rechnungen für den Kunden und Mitarbeiterabrechnungen für den Mitarbeiter per Knopfdruck erstellt.

#### Flexibel

- $\blacktriangleright$  Monatsabrechnung
- v Prüfungsworkflow
- **v** Abrechnungsworkflow
- ◆ Auszahlungssteuerung
- Reise über mehrere Tage
- $\blacktriangleright$  Reise in verschiedene Länder

Die Kosten können mit verschiedenen Währungen, Mehrwertsteuersätzen, Zahlungsarten und privatem Anteil eingetragen werden. Für die Verpflegungsmehraufwendungen werden die Abwesenheitszeiten und der Ort berücksichtigt.

#### Intelligente Eingabehilfen

Außerdem werden Verpflegungen, die z.B. bereits in Hotelübernachtungen enthalten waren, korrekt berücksichtigt. Neben den klassischen Reisekosten können aber auch alle anderen Arten von externen und internen Kosten erfasst und abgerechnet werden. So können jegliche Kosten oder Materialien, die bei einem Projekt anfallen, bzw. verwendet werden, zu dem richtigen Projekt gebucht und bei Bedarf später mit dem Kunden verrechnet werden.

Einfach entstandene Kosten eingeben und mit projectfacts gegenüber Mitarbeitern, Projekten und Kunden abrechnen.

<span id="page-14-0"></span>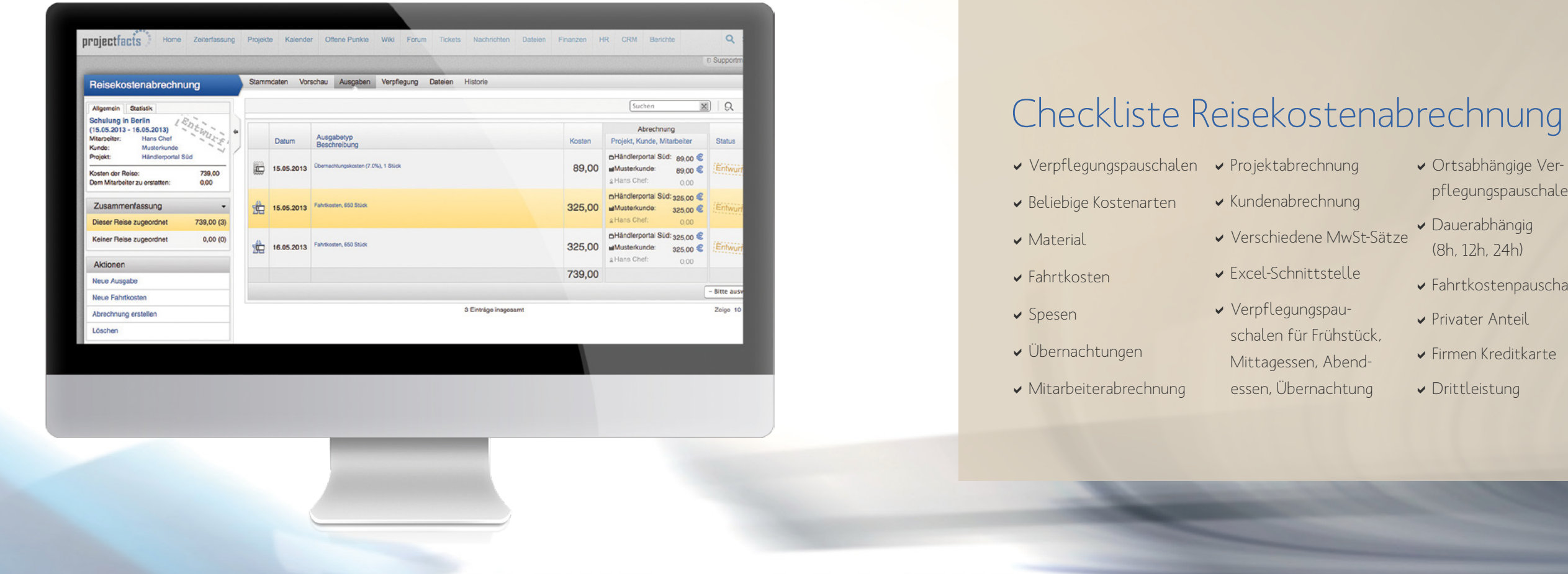

# <span id="page-15-0"></span>Finanzen - Buchungen

Über eine Buchung kann man einen Geldbetrag mit einem Projekt, einem Mitarbeiter, einem Kunden, einem Konto oder einer Kostenstelle verknüpfen. Über verschiedene Berichte kann anschließend detailliert geprüft werden, wie viel Einnahmen oder Ausgaben in welchem Zeitraum auf welches Konto oder Projekt gebucht wurden.

Dadurch können Sie sehr schnell einen Überblick über die aktuelle Situation Ihrer Projekte erhalten. Über individuelle Schnittstellen ist es auch möglich die Buchungen, die von Ihrem Steuerberater getätigt wurden, in das System zu importieren und so, ohne viel Arbeit, immer einen aktuellen Überblick über die finanzielle Situation zu erhalten.

### Checkliste Buchungen

- $\overline{\smash{\leftarrow}}$  Einnahmen  $\blacktriangleright$  Ausgaben
- $\vee$  Plan- und Echtdaten
- $\vee$  Zuordnung auf Projek-
- te und Teilprojekte
- $\blacktriangleright$  Beliebige Kontenrahmen
- $\blacktriangleright$  Aktive und passive Bestandskonten
- $\blacktriangleright$  Aufwandskonten
- $\triangleright$  Kostenstellen
- v Wochen-, Monats-, Quar-
- 
- 
- $\blacktriangleright$  Berichte
- $\triangleright$  Deckungsbeitragsrechnungen

### Über Buchungen können sehr einfach Einnahmen und Ausgaben auf Projekte gebucht werden.

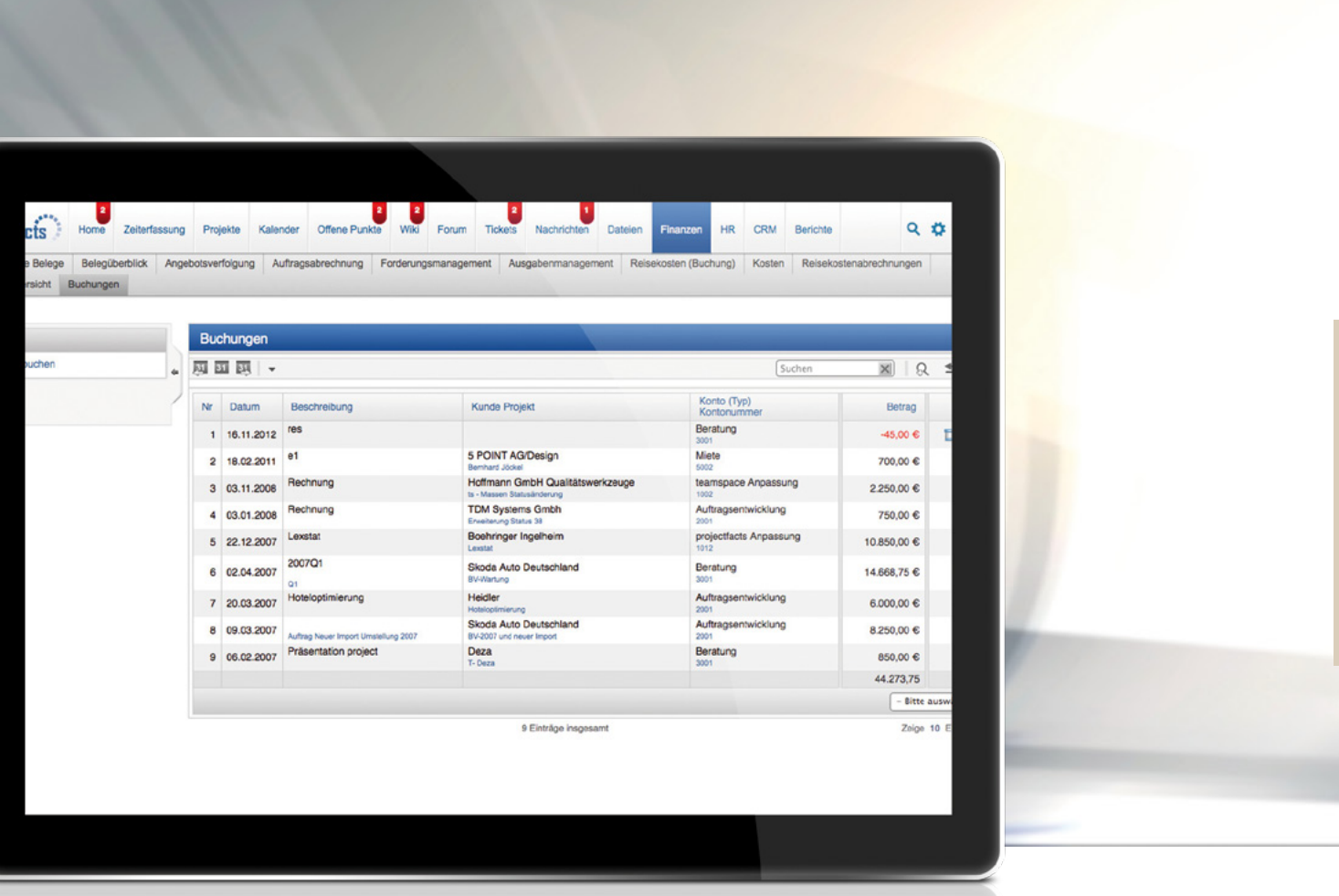

#### Wie berechnet sich der Projekterfolg

Bei Projekten gibt es vielfältige Möglichkeiten, wie sich Einnahmen und Ausgaben eines Projekts zusammensetzen. In der Konfiguration kann bestimmt werden, ob Buchungen für den Projekterfolg herangezogen werden sollen oder nicht.

#### Plan und Ist-Daten

Sie können Buchungen als Plan und auch als Ist-Daten eingeben. Durch die Eingabearten können Sie schnell einen Soll-Ist-Vergleich herstellen.

#### Einnahme oder Ausgabe

Es besteht die Möglichkeit, die Konten, auf die gebucht wird in vier Arten zu unterscheiden: Ertragskonto, Aufwandskonto, passives Bestandskonto und aktives Bestandskonto. Nur die Ertrags- und Aufwandskonten ändern den Erfolg eines Projekts.

#### Kein Ersatz für Ihren Steuerberater

Die Buchungen in projectfacts sind nicht als Finanzbuchhaltung (FiBu) gedacht, sondern als einfaches Controlling-Instrument zur Überwachung Ihrer Projekte.

- $\triangleright$  Erfolgskonten
	-
- tals- und Jahresansichten
- $\blacktriangleright$  Kumulieren nach Konten
- $\blacktriangleright$  Kundenansichten
- $\vee$  Verschiedene Kontenrahmen
- $\overline{\smash{\leftarrow}}$  Individuelle Auswertungen
- ▼ DATEV-Import
- $\triangleright$  Excel-Schnittstelle

#### Alles über den Kunden wissen

Unerlässlich dafür sind die Erfassung der Kerndaten wie Telefon, Mail, Internet, etc. um Mailings, Aktionen nach Gebieten oder die Gruppierung nach Kategorien zu ermöglichen. Aber auch Vorgangsdaten wie Anfragen, Verkaufsabschlüsse, Telefonate und die Information, was welche Person mit dem Kunden besprochen hat, dürfen nicht verloren gehen.

#### Zum richtigen Zeitpunkt nachhaken

it dem CRM-System in projectfacts werden alle Daten über Ihre Kunden und Interessenten verarbeitet und aufbereitet. Damit sind Sie immer auf dem aktuellsten Stand und können Ihren Kunden attraktive Leistungen anbieten, die deren Bedürfnissen entsprechen.

Da eine klassische Verwaltung von Terminen, Aufgaben und Aktivitäten integriert ist, sind gezielte Wiedervorlagen und Erinnerungen leicht zu realisieren. Jeder Mitarbeiter weiß damit, wann wer wo nachhaken sollte und was besprochen werden muss. Über tagesaktuelle Telefonlisten kann die Nachverfolgung systematisiert werden.

## <span id="page-16-0"></span>Customer-Relationship-Management

- v VCard
- $\blacktriangleright$  Branche
- v Tracking von Sozializing und Akquise

Das CRM in projectfacts hilft auch dabei interne Abläufe zu optimieren. Es sammelt automatisch alle Informationen zu Ihren Kunden und stellt sie zentral an einer Stelle zur Verfügung.

- $\blacktriangleright$  Bild
- Dateianhänge
- Vertriebsdaten (UmStId, land, MwSt-Befreit)
- $\blacktriangleright$  Kundennummer
- $\blacktriangleright$  Debitorennummer
- $\blacktriangleright$  Auftragnehmernummer
- Besondere Kontakte
- $\vee$  Organigramm
- $\triangleright$  Mails
- $\overline{\phantom{a}}$  Tickets
- ▼ Zusammenführen von Kontakten
- $\triangleright$  Synchronisation mit Outlook und anderen Endgeräten
- $\vee$  Visitenkarten
- Gervice Level Agreements (SLA)
- $\blacktriangleright$  Kategorien
- $\checkmark$  Gruppen
- $\blacktriangleright$  Bemerkungen
- $\blacktriangleright$  Firmenhierarchien
- $\checkmark$  Forum pro Kontakt und Firma
- DEinbindung sozialer Netzwerke (Facebook, Twitter, LinkedIn, Xing, youTube)
- $\blacktriangleright$  Messanger (MSN, AIM, Yahoo, Skype, ICQ)
- $\blacktriangleright$  Telefonliste

Wenn ein Kunde anruft wissen Sie mit einem Blick auf seine Kundenakte, was mit ihm besprochen wurde. Sie sehen natürlich auch die aktuellen und bereits durchgeführten Projekte und alle Rechnungen und Angebote. Außerdem erinnert Sie projectfacts auch daran, den Kunden anzurufen oder bietet Statistiken über Ihre Vertriebsaktivitäten und Erfolge an.

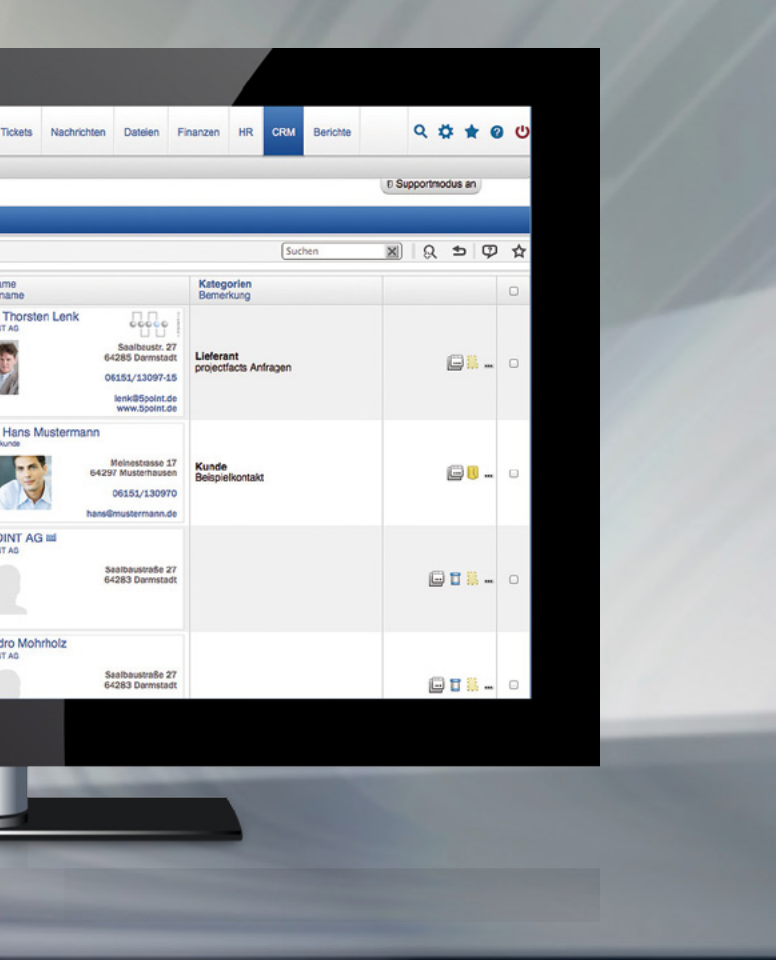

#### Damit Sie wissen, was Ihr Kollege mit Ihrem Kunden besprochen hat!

sehen

DAlle Finanzen einer Firma

sehen

 $\sqrt{\phantom{a}}$  Telefoninterface

Anruferlisten pro Tag

 $\triangleright$  Fxcel-Schnittstelle

 $\blacktriangleright$  Firmenadresse

 $\blacktriangleright$  Privatadresse

 $\blacktriangleright$  Prioritäten

### Checkliste CRM

- v Beliebige Kundenhierarchien v Firmengröße  $\blacktriangleright$  Beliebige Kontakte pro Kunde  $\triangleright$  Spezialkontakte pro Firma  $\vee$  Wiedervorlagen  $\blacktriangleright$  Rechnungsadresse  $\blacktriangleright$  Akquiseaspekt ▼ Freie Felder  $\sqrt{\ }$ Termine Beliebige Vorgänge pro Kontakt
	- ◆ Alle Vorgänge einer Firma sehen
	- Alle Projekte einer Firma sehen
- v "Nicht erreicht" Automatik ◆ Alle Belege einer Firma

#### Von den besten Verkäufern lernen

Wie von projectfacts gewohnt werden alle erfassten Daten wie Monatsumsätze je Verkäufer, Responsequoten oder ähnliche Abfragen in vordefinierten Berichten bereitgestellt. Diese können nach den eigenen Anforderungen eingegrenzt und gefiltert werden. Durch das Erkennen der besten Vertriebswege kann der Gesamtabsatz gesteigert werden.

#### Anfragen automatisieren

Durch offene Schnittstellen ist es möglich, Anfragen automatisch zu erstellen und direkt dem richtigen Ansprechpartner zukommen zu lassen. Das spart Zeit, erhöht die Qualität und Reaktionsfähigkeit Ihrer Vertriebsmannschaft.

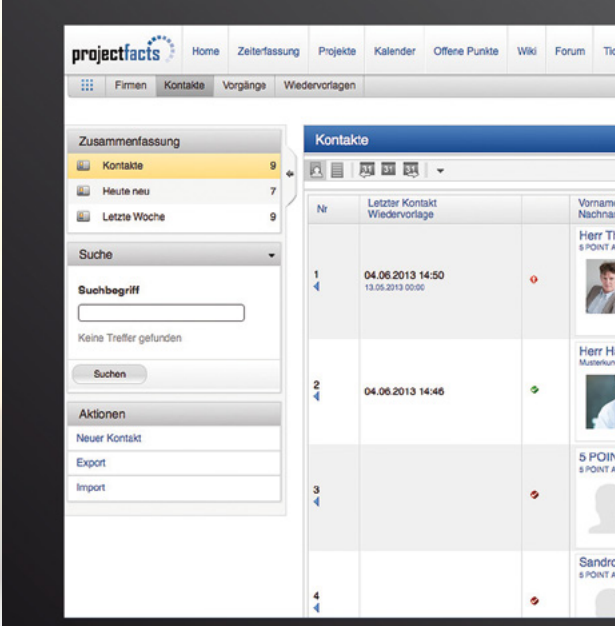

<span id="page-17-0"></span>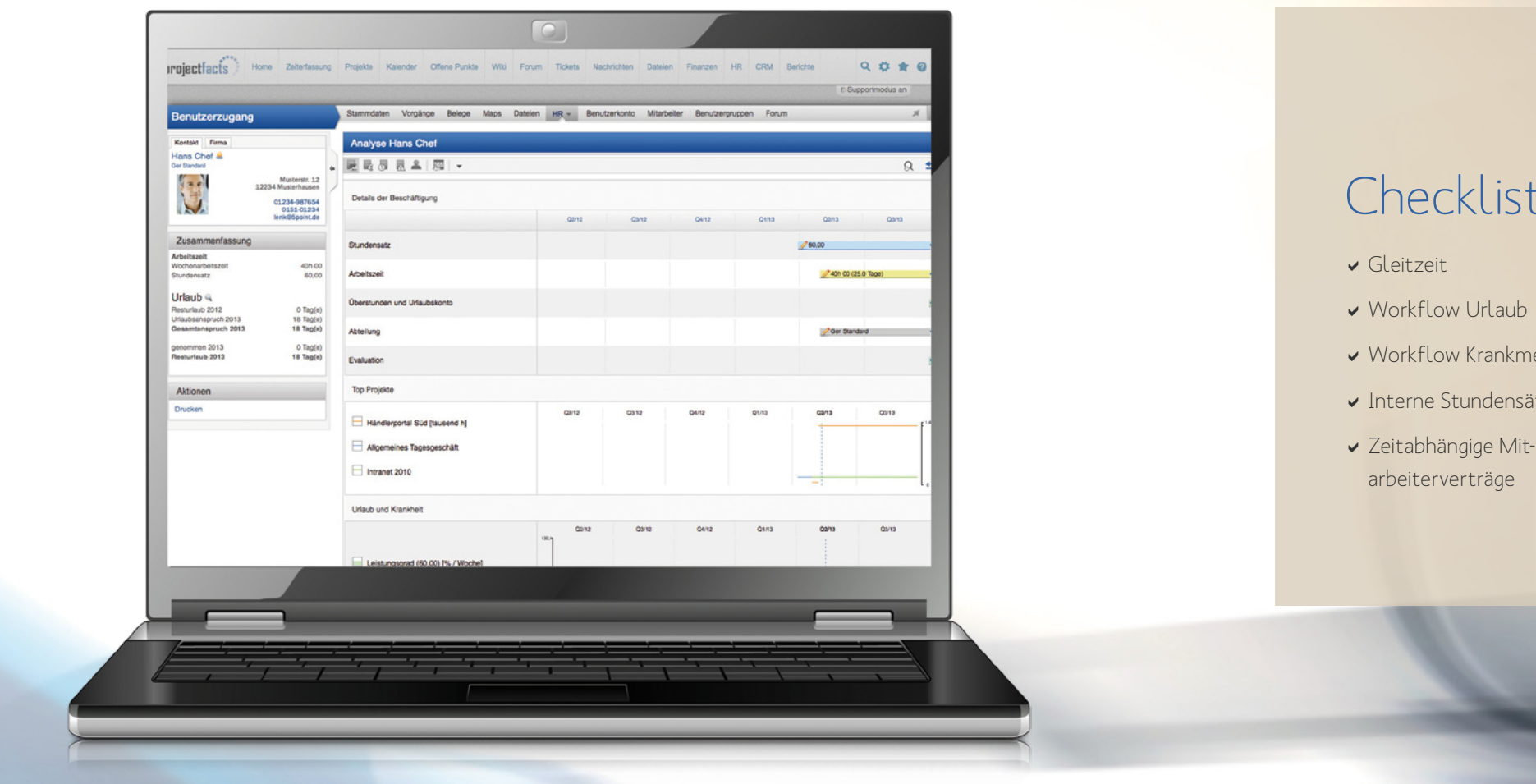

## eckliste HR-Portal

- zeit
	- $\mathsf{f}$ low Urlaub
	- kflow Krankmeldung  $\blacktriangleright$  Auszeiten
	- ne Stundensätze  $\blacktriangleright$  Abmahnungen

 $\vee$  Urlaub

 $\blacktriangleright$  Elternzeit

- $\blacktriangleright$  Mitarbeiterbewertungen
- $\blacktriangleright$  Statistiken

## Human Resources (HR-Portal)

Im HR-Portal von projectfacts werden alle Daten über Ihre Mitarbeiter gesammelt und verarbeitet. Damit hatzen<br>In ben Sie immer einen aktuellen Überblick über alle Mitarbeiter und Abteilungen und haben ein leistungsstarkes m HR-Portal von projectfacts werden alle Daten über Ihre Mitarbeiter gesammelt und verarbeitet. Damit ha-Werkzeug, mit dem Sie Ihr Personal effektiv managen können.

- $\checkmark$  Sonderurlaube
- DÜberstunden in Urlaub wandeln
- ▼ Mitarbeiterablage
- $\blacktriangleright$  Krankheitsübersichten
- $\vee$  Urlaubsplanung
- Urlaubsrückstellungen
- $\blacktriangleright$  Provisionen
- ▼ Zielvereinbarungen
- $\vee$  Überstunden

Das System ist sehr flexibel und passt sich auf alle individuellen Situationen Ihrer Mitarbeiter an. Neben den üblichen Standards sind auch Umzüge, Sonderurlaub, Elternzeit, Auszeiten, Abmahnungen, Überstundenausgleich und viele Statistiken kein Problem für projectfacts.

#### Flexibel und kalkulierbar

Mit projectfacts können für unterschiedliche Zeiträume verschiedene Daten hinterlegt werden. Damit können Sie flexibel auf Veränderungen, z.B. Umzüge in ein anderes Bundesland mit anderen Feiertagen oder Arbeitszeitveränderungen reagieren. Durch die flexible Anpassung der verfügbaren Arbeitszeiten

jedes Mitarbeiters, können auch bei der Kapazitätsplanung die echten Situationen berücksichtigt werden.

#### Mitarbeiter fördern und fordern

Mit projectfacts ist es möglich beliebige Bewertungen und Notizen zu einem Mitarbeiter anzulegen. Vor einem Personalgespräch können alle Informationen über

Top Projekte, Gehaltsentwicklung, Weiterbildungsmaßnahmen, Urlaubsansprüche oder Krankheitstage in einer aussagekräftigen Übersicht gezielt genutzt werden. Damit kann man auch bei jährlich geführten Gesprächen das ganze Jahr beurteilen und beschränkt sich nicht auf die intuitiv gefühlten letzten Wochen.

#### Organigramm

Über das Organigramm lässt sich Ihre Firmenstruktur mitsamt Mitarbeitern der jeweiligen Abteilungen abbilden. Eine Baumstruktur zeigt dabei die Beziehung der einzelnen Abteilungen zu ihren übergeordneten Abteilungen auf. Über Sonderrollen können Leiter und Vertreter abgebildet werden.

#### Mitarbeiter- und Abteilungsdaten

Über verschiedene Berichte haben Sie immer alle Daten über Urlaube, Krankheiten, Abteilungsgrößen, Provisionen oder auch Kündigungen im Blick.

#### Überstunden und Urlaub

Das System verwaltet neben den Urlaubskonten auch die Überstunden jedes Mitarbeiters. Es wird angezeigt, wie viel der Mitarbeiter, unter Berücksichtigung von Krankheiten und Urlaub, gearbeitet hat und wie viel er hätte arbeiten müssen. Es wird unterschieden, ob der Mitarbeiter sich an der Anwesenheit oder nach den gebuchten Projektzeiten messen lässt.

#### Urlaubsanträge

Mitarbeiter können Urlaub über projectfacts beantragen und die entsprechenden Vorgesetzten können den Urlaub genehmigen. Jeder Mitarbeiter hat seine eigene Urlaubsstatistik und sieht immer, wie viel Urlaub er noch hat. Das System zeigt alle geplanten und genehmigten Urlaube übersichtlich an. Über die Berechtigungsgruppen

wird gesteuert, welcher Vorgesetzte für welchen Mitarbeiter Urlaub genehmigen darf. Ein Vorgesetzter sieht alle Urlaubsanträge, die er genehmigen darf. Es werden übersichtliche Berichte zur Verfügung gestellt, z.B. für Urlaubsrückstellungen. Es können auch Regelungen für den automatischen Urlaubsverfall genutzt werden.

#### Krankheitstage

Mitarbeiter können krank gemeldet werden. Betroffene Abteilungen werden informiert und das System passt die dynamische Ressourcenplanung an. Über verschiedene Berichte wird deutlich gezeigt, wer wie oft krank war.

#### Jeder Mitarbeiter ist einzigartig und muss auch so behandelt

## werden.

## <span id="page-18-0"></span>Berichte

 $\bigcap$  rojectfacts verfügt über eine Reihe von Standardberichten, die individuell angepasst werden können. Alle<br>Ergebnisse lassen sich nach Excel exportieren und können dort weiterverarbeitet werden.

#### Tätigkeitsliste (Zeiten)

Der Bericht "Tätigkeitsliste" erstellt einen Bericht über alle einzelnen Zeiten, die gebucht wurden. Dieser Bericht kann auch als Tätigkeitsnachweis genutzt werden. Es ist eine detaillierte Aufstellung aller gebuchten Zeiten (inkl. Kosten).

#### Tätigkeitsanalyse (Zeiten)

Die Tätigkeitsanalyse kann alle Zeiten nach verschiedenen Kriterien

kumulieren und aufteilen. Beispiel: Anzeige aller Projekte mit den bearbeitenden Mitarbeitern, d. h. Aufteilung nach Projekten und kumuliert nach Bearbeitern.

#### Fakturaliste/-positionen

Es werden alle Positionen aus Rechnungen oder Angeboten einzeln aufgelistet und optional aufgeteilt. Damit können sie z.B. leicht sehen, wie oft ein Artikel angeboten oder

> Der Bericht "Mitarbeiterauslastung" ist eine grafische Übersicht der Auslastung von Mitarbeitern im Zeitverlauf. Es werden gebuchte und geplante Tätigkeiten als auch Urlaub und Krankheit angezeigt.

Aufstellung aller Einnahmen und Ausgaben. In der Finanzanalyse wird dieser Bericht als Drill-Down Ergebnis angezeigt.

#### Finanzanalyse (Buchungen)

Es handelt sich um eine kumulierte Analyse der Einnahmen und Ausgaben im Zeitverlauf. Das Kriterium der Zusammenfassung kann ausgewählt werden.

#### Arbeitszeitanalyse

Der Arbeitszeitbericht analysiert die Arbeitszeiten im Zeitverlauf. Er gibt eine Übersicht über Krankheits- und Urlaubstage und kann die Anwesenheits- und Arbeitszeit abgleichen.

#### Bereich Rubrikanalyse

Die Bereichs- und Rubrikanalyse legt Tätigkeiten nach Bereichen oder Rubriken im Zeitverlauf dar. Es handelt sich um einen fünfdimensionalen Bericht, das heißt, es können fünf Kriterien gleichzeitig angezeigt werden.

#### Mitarbeiterauslastung

#### Mitarbeiteranalyse

Die Mitarbeiteranalyse stellt die "monetäre" Leistungserbringung von Mitarbeitern dar, das heißt, wie viel sie zum Deckungsbeitrag des Unternehmens beigetragen haben.

#### Mitarbeiterdaten

Der Bericht stellt alle Werte der Mitarbeiter zusammen. Hierzu zählt sowohl der Stundensatz, fakturierbare Stunden, Zielerreichung, Wochenarbeitszeit, Abteilung.

#### Projektanalyse

Die Projektanalyse zeigt die Projekte in Bezug auf ihren finanziellen Erfolg auf. Die Auswertung des Projekterfolgs wird durch die Analyse der Arbeitszeiten sowie der Einnahmen und Ausgaben realisiert. Das System berechnet daraus den Deckungsbeitrag und die durchschnittlichen Einnahmen pro Stunde.

#### Kundenanalyse

Die Kundenanalyse stellt Ihre Kunden in Bezug auf den finanziellen Erfolg dar. Die Auswertung des Kundenerfolgs wird durch die beteiligten Projekte, sowie deren Einnahmen und Ausgaben realisiert.

#### Urlaub

Der Urlaubsbericht erstellt eine detaillierte Aufstellung aller

storniert wurde.

#### Fakturaanalyse

Es werden alle Einzelpositionen aus der Faktura nach verschiedenen Kriterien kumuliert und im Zeitverlauf angezeigt.

#### Finanzliste (Buchungen)

Die Finanzliste enthält einen Bericht über alle einzelnen Finanzbuchungen. Es ist eine detaillierte

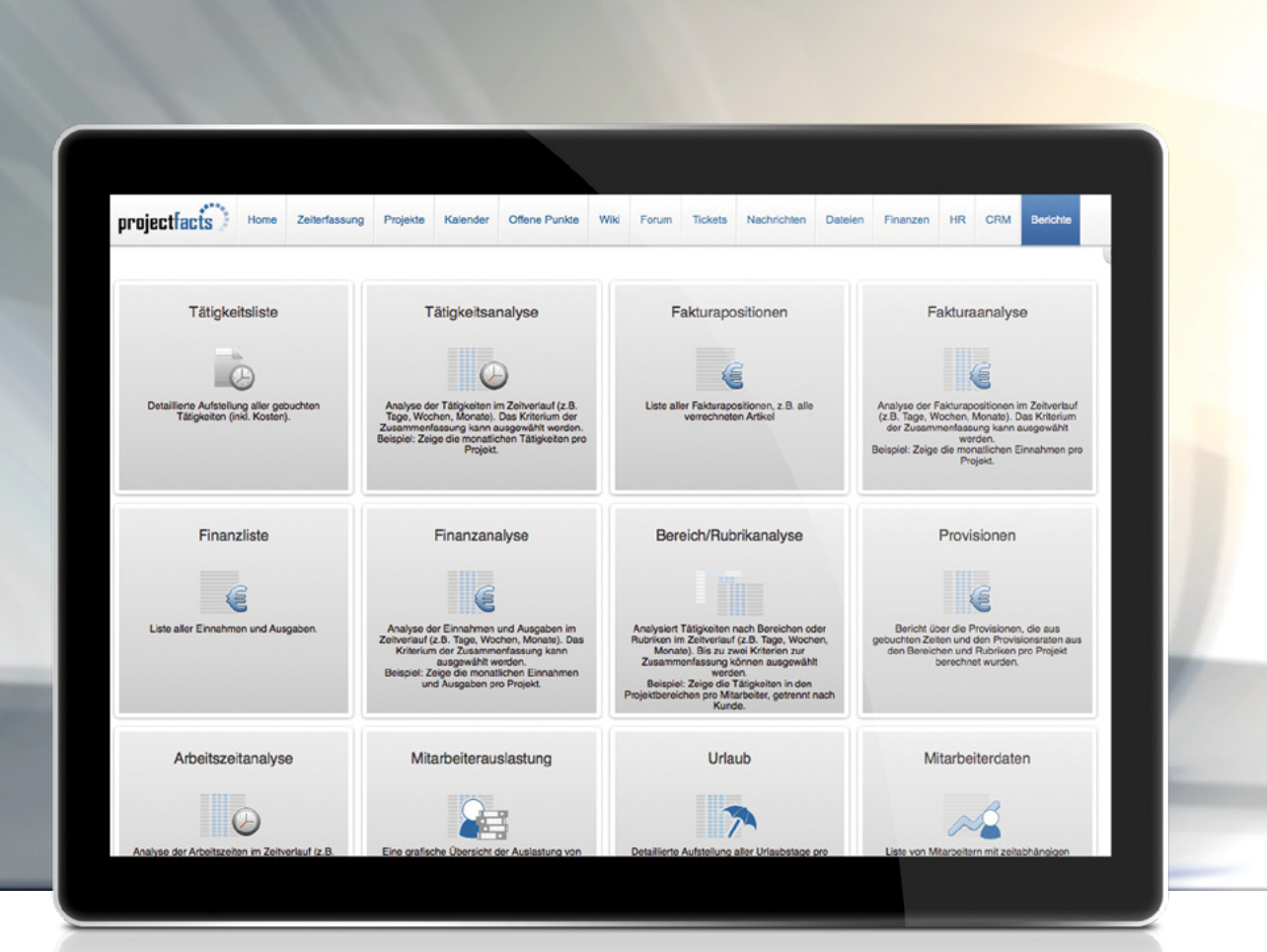

Urlaubstage pro Mitarbeiter. Er informiert über genommene Urlaubstage und noch offene Urlaubsansprüche im aktuellen Jahr.

#### AdHoc-Bericht

Ein AdHoc-Bericht ist ein Bericht für eine bestimmte Person, um Sie über wichtige Dinge zu informieren. AdHoc-Berichte können auch automatisch per Mail versendet werden.

#### CRM-Analyse

Das Ziel der CRM-Analyse ist es, einen Überblick über Ihre Kundenaktivitäten und Ihre Vertriebsschlagkraft zu erhalten. Außerdem soll eine Aussage über zukünftigen Aufträge gemacht werden können.

#### Projektstatusanalyse

Das Ziel der Projektstatusanalyse ist es eine Übersicht und Auswertung über alle laufenden Projekte, Arbeitspakete und Aufgaben zu erhalten.

#### Provisionen

Der Bericht zeigt die individuellen Provisionen der Mitarbeiter pro Zeitraum an. Die Provisionen können z.B. aus extern fakturierbaren Stunden ermittelt werden.

# Einführung von projectfacts

Das System projectfacts kann individuell auf Ihre Situation zugeschnitten werden. Dies erfordert jedoch ei-nige Übung, daher möchten wir Sie gerne dabei unterstützen. Unabhängig von uns können Sie projectfacts jederzeit selbständig konfigurieren.

Um das System effektiv einzurichten, möchten wir gerne mit einem konkreten Zeitplan und konkreten Ansprechpartnern arbeiten. Wir werden in dem Prozess auch mit Hilfe von Interviews und mit Fragebögen Daten erheben. Außerdem möchten wir Sie unterstützen, Ihre Altdaten in das neue System zu integrieren. Hierfür werden wir spezielle Exceldateien erarbeiten, die Sie mit Ihren Daten füllen und uns für den Import zurücksenden.

Wir gehen diesen Weg, um möglichst schnell und einfach Ihre Anforderungen erfassen und verstehen zu können, damit wir dann das System entsprechend konfigurieren und mit Ihren Daten füllen können. Außerdem berücksichtigen wir Ihre methodischen Anforderungen und werden Sie in dem System schulen.

Für Ihre Einführung werden wir aus den folgenden Themenblöcken ein konkretes Einrichtungspaket mit Zeitplan erarbeiten und mit Ihnen abstimmen:

#### 1. Systemkonfiguration

Installation auf unserem oder Ihrem System; Konfiguration der Module, Einrichten von Mail, Backup, Berechtigungsgruppen, Projektrollen, Termintypen, Syncprofile mit Outlook, Layouts, Rechnungsvorlagen, Artikel- und Preislisten, Feiertagskalender, Überstundenkonten usw.

#### 2. Datenmigration

Import notwendiger "Altdaten", Einrichtung der Mitarbeiter und Zuweisung von Berechtigungen.

#### 3. Vorgehensweisen und Methodik

Methodische Vorgehensweisen festlegen, Projektvorlagen, Klärung wann welche Module genutzt werden sollen? Leitfaden mit Vereinbarungen erstellen, Rollenklärung, festlegen von Prozessverantwortlichen, Multiplikatoren, Tutoren.

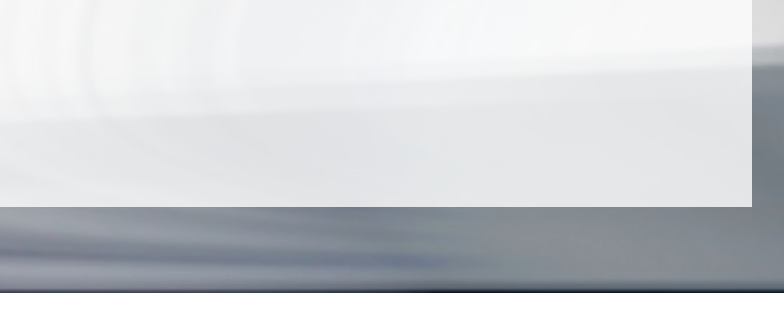

#### 4. Schulungen

Mitarbeiter gemäß ihrer Nutzungsprofile schulen, Hürden und Ängste abbauen, Übungen durchführen, Hilfe zur Hilfe zeigen, Erste Schritte.

#### 5. Start der produktiven Nutzung

Kick-Off-Veranstaltung, Zugangsdaten versenden, Ansprechpartner, Hotline, interne Multiplikatoren bzw. Tutoren bereitstellen, interne Fragerunden und Hilfestellungen, Sammeln von Fragen.

#### 6. Qualitätsaudits

- 1. Audit (nach ca. einer Woche Nutzung): Klärung von Fragen, Feinanpassungen.
- 2. Audit (nach ca. 6 Wochen Nutzung): Prüfen der Berichte und Exports, Klärung von Fragen, Feinanpassungen.

#### 7. Abschluss

Übergabe in den Normalbetrieb

Die Einführung einer neuen Software ist immer ein spannendes Projekt. In Abhängigkeit der betroffenen Prozesse und Mitarbeiter ist es eine Chance, die tägliche Arbeit einfacher und effektiver zu gestalten. Insbesondere in dieser Hinsicht können Sie von projectfacts viel erwarten. Das System wird viele Prozesse Ihrer täglichen Unternehmenspraxis unterstützen und viele Arbeiten können einfacher und komfortabler durchgeführt werden. Hierfür ist es aber notwendig, projectfacts richtig einzuführen.

<span id="page-19-0"></span>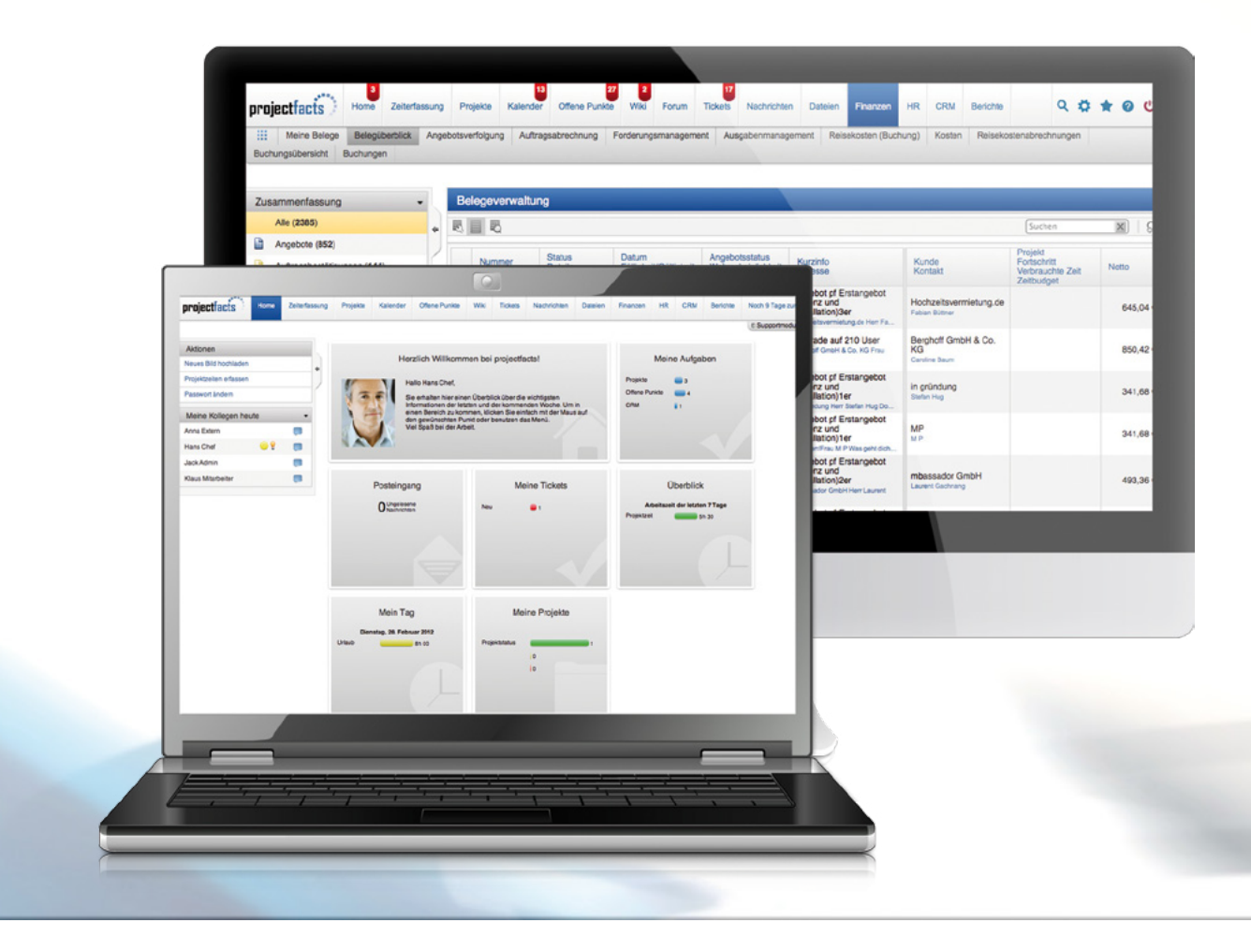

### Wir lassen Sie nicht alleine – Wie können wir helfen?

### projectfacts ist ein Produkt der

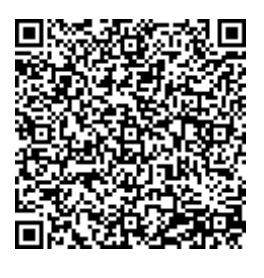

5 POINT AG Saalbaustraße 27 64283 Darmstadt Deutschland

Tel.:+49 (0) 6151 130 97 0 E-Mail: support@projectfacts.de Web: www.projectfacts.de

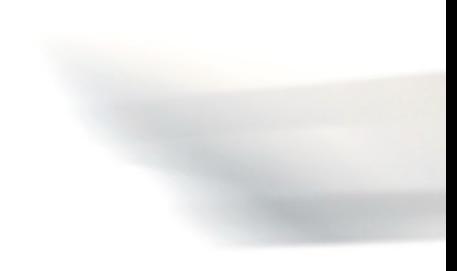